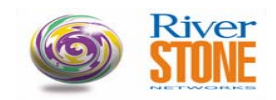

# *Riverstone Networks Switch Router System Firmware Version 9.1.2.1 October 2002*

## **INTRODUCTION:**

This document provides specific information for version 9.1.2.1 of the system firmware for the Riverstone Networks RS Switch Router family of products.

It is recommended that one thoroughly review this release note prior to the installation or upgrade of this product.

#### **FIRMWARE SPECIFICATION:**

Before installing the 9.1.2.1 firmware, upgrade the Boot PROM image on the RS Switch Router to Boot PROM version 2.0.1.3. Refer to the RS Switch Router Getting Started Guide for instructions on loading the boot PROM software. The 9.1.2.1 firmware image will not fit onto an 8 MB PC-Flash Card. If you do not have 16 MB of flash memory, do not attempt to store the 9.1.2.1 firmware image in Flash. With 16 MB of flash only a single copy of the ROS firmware will fit. It is however, possible to boot the 9.1.2.1 image from a tftp boot server.

#### **The minimum memory requirement for this release is 128 megabytes, 256 megabytes is recommended for systems running the BGP routing protocol.**

**The RS2000 is not supported in this release of the ROS firmware.** 

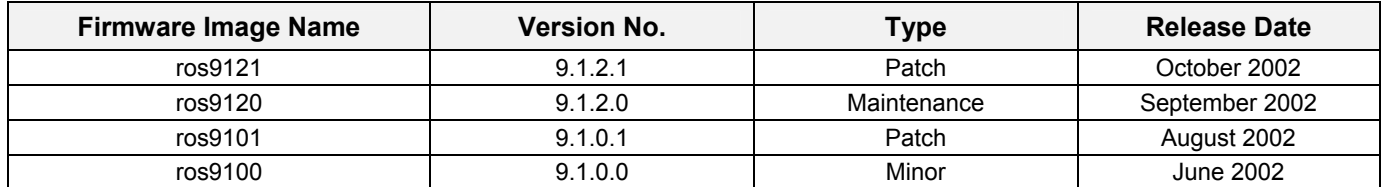

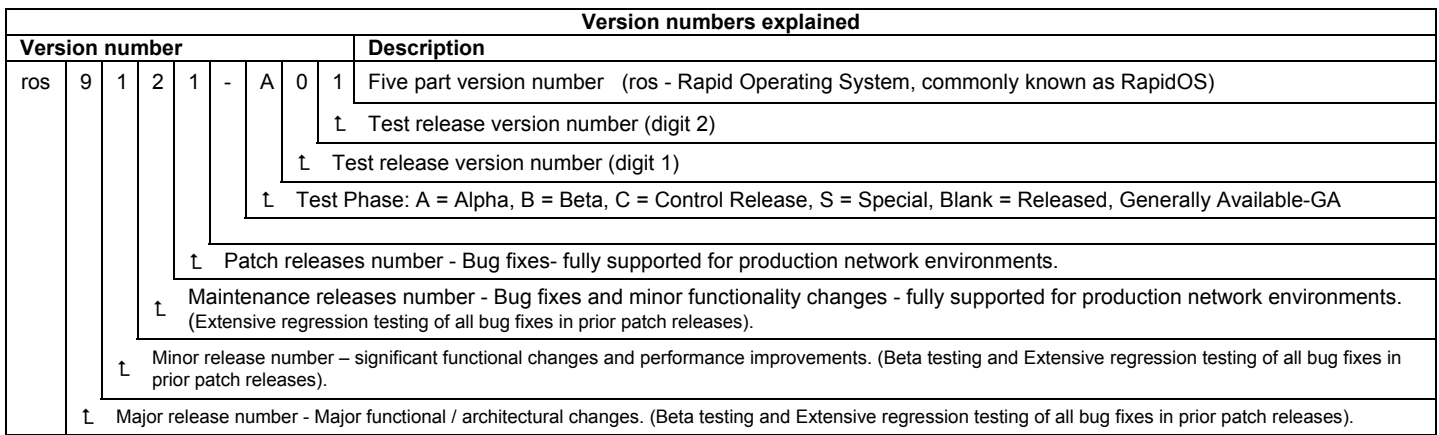

**Alpha Test Code** - Riverstone Internal use only, Not supported for ANY Customer environment.

**Beta Test Code** - This firmware should be used in a test environment, by official Beta test sites only. This Firmware is not for production use. **Controlled Release Code** - For use in production networks (supported for 2-4 weeks from date of build). This firmware is for customers with pre-arranged agreement with Riverstone to use the controlled release.

**Special Release** - Customer solution verification only - supported by Riverstone Engineering for specific customer network environment, no other installations will be supported! This software is only supported until the first GA release containing the functionality (usually 6-8 weeks).

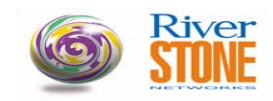

#### **HARDWARE CHANGES AND ENHANCEMENTS:**

Visit the Riverstone Networks Support page to view the most current hardware compatibility matrix, phase of the firmware life cycle, feature release matrix and other information can be found at:

http://www.riverstonenet.com/support/support\_docs.shtml

#### **New line cards supported in the 9.1.0.0 release**

**NOTE:** Support for these cards was introduced in version 9.1.0.0. Since it's release, there have been several significant changes made for the operation of these cards, therefore the minimum supported version for systems with these line cards has been changed to version 9.1.2.1.

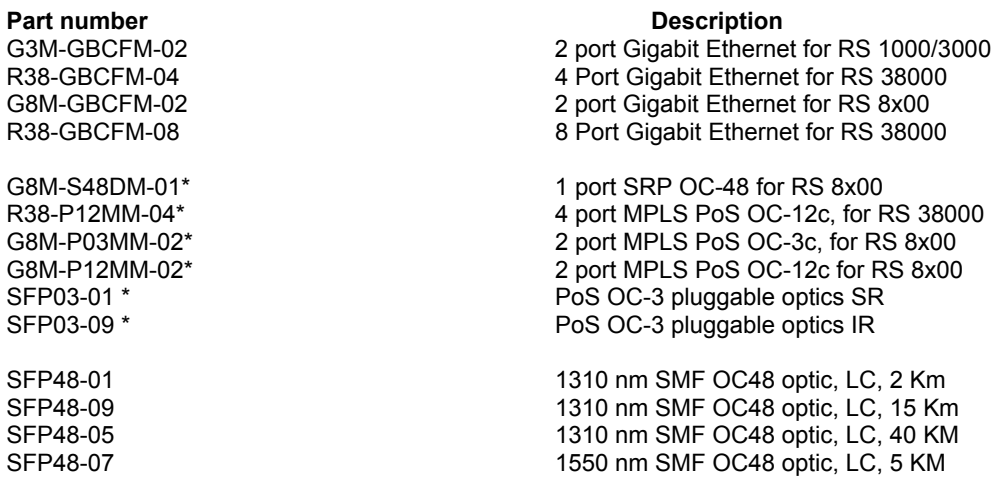

\* This Line Card not released at time of publication of Release Notes

## **FIRMWARE CHANGES AND ENHANCEMENTS AND NOTES:**

#### **Note: Adding new system images to the RS Flash Memory**

When upgrading the system image on the RS flash, using the command "system image add ...", it is normal for the CPU to run at 100% utilization. The task used to down load the new image and write it to the Flash memory runs at a relatively low priority; therefore it consumes all available CPU time that is not required for any other router operations.

#### **Note: Change made in the implementation of the Rapid Spanning BPDUs (**Change in default behavior**)**

The current implementation of Rapid Spanning Tree in the Riverstone platforms is IEEE802.1wD (Draft). The current plans are to add support for the IEEE802.1w standard in version 9.4.0.0 of the ROS software. This implementation will not be backward compatible with the current implementation of RSTP, therefore is will be necessary to plan network upgrades on a per LAN bases where RSTP is employed.

In the initial implementation of Rapid Spanning Tree, the RS was sending RSTP BPDUs with type 00. The standard (IEEE 802.1w standard) now specifies the router should send RSTP BPDUs with type 02. This change however could result in lack of interoperability with the previous versions of the RS RSTP. To enable interoperability and backward compatibility a CLI command has been added to the RS configuration mode:

stp set rstp-type-disable-on-ports

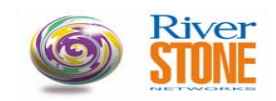

This command provides a means for configuring RSTP to allow transmission of BPDUs with type 00 instead of 02. This change has been completed for Ethernet ports and SmartTrunks, but the WAN ports will be done at some later time. (32795, 31572)

## **Note: RIP advertises the loop back route by default … (**Change in default behavior**)**

RS was automatically advertising the loopback interface, this was inconsistent with the behavior of the other protocols on the RS. The new behavior is to not include the Loop back (lo0) interface as a direct interface, it will be excluded by default. This is consistent with the behavior of OSPF. To include the Loopback (lo0) route, include the command: "rip add interface lo0". Remember, RIP will not advertise routes with a variable subnet mask, therefore, use RIP v2 or a class-full network mask.

## **Note: Changes to the MD5 authentication support, for ISIS (**Change in default functionality**)**

In version 9.x firmware the RS implementation of MD5 authentication has been updated to be compliant with the current specification and to will provide interoperability with other vendor's implementation of MD5 provided they have implemented the same specification. Although, these modifications to MD5 make this implementation incompatible with the original RS implementation of MD5, therefore, when upgrading from version 8.x to 9.x it will be necessary to upgrade all systems intercommunicating with MD5 together.

I addition, since the only options for the "authentication-method" were "md5" or "none", in version 9.x the "authenticationmethod" was eliminated. Now if a Key is specified "MD5" is enabled, if not, no authentication is enabled. Upgrading from version 8.x to version 9.x requires a configuration change to remove the "authentication-method" option from the configuration, otherwise the command in the configuration will be in error.

## **Features and Enhancements in 9.1.0.0 Firmware (see the user documentation for more details):**

# *L2 Protocols and Features*

#### **802.1X Support**

The 802.1x standard defines a methodology for authenticating and authorizing traffic from a specific MAC Source Address on a specific port. The original conceptual use of this technology was to augment 802.11 wireless access devices security. Users would move from one location in a building to another and transfer from one wireless NAP to another. To ensure that a user has access to the network, the 802.1x scheme was created. The user's computer is challenged by either the NAP or a device connecting the NAP, for the first packet received (and on a regular basis afterwards) for a user ID and password. This information is sent to a centralized RADIUS server for authentication, and if authorized, traffic from the MAC address is allowed through, otherwise it is dropped. Mircrosoft has enhanced their Windows XP offering to support the protocol, and have had a working Beta network running at Sea-Tac airport with Wayport Inc offering wireless customers with XP on their networks to connect to Wayports network. We will support this use of the function, but our primary focus will be for authenticating and authorizing access for Consumer Broadband Access customers as part of our Subscriber Management Solution.

The mode of operation is enabled on a per port basis and allows for authorization of MAC addresses only for the port it arrives upon. When enabled, traffic is dropped unless the source MAC has been authorized. The source device sends an Ethernet frame with the Authentication ether type, including the EAP protocol. The user is either authenticated using a local database or a centralized default Radius server. Once the device has been authenticated, the RS will learn the SA and allow traffic from the SA to transit through. If the SA is not authenticated, the RS must continue to drop traffic. This feature is used to support customer authentication for Ether-to-the-home environments.

## **Enhancements to L2 MAC Learning**

#### **Per Port MAC Limiting**

Limit the number of MAC addresses that a port may learn and when the maximum is reached, drop new frames which have unknown source MAC addresses. This will resolve the issue where excessive L2 misses are sent to the CM and overwhelm the CPU. When the mac-limit is reached, new L2 traffic will be dropped until an entry is aged out allowing for a new address to be learned.

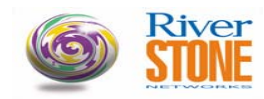

# 5200 Great America Parkway Santa Clara, CA, 95054 **CUSTOMER RELEASE NOTES**

### **Per VLAN MAC Learning limits**

This feature allows the operator to limit the number of MAC addresses that may be learned per VLAN on an RS. This is useful for Metro TLS providers who wish to limit the exposure that one customer may monopolize a large proportion of the RS resources. When the maximum number of addresses have been learned, then new frames with unknown source addresses will be dropped in software.

The following cli are provided

- Port enable mac-limit <num> ports <portlist> vlan <vlan name>
- This command sets mac limit for the port and vlan.
- Port show mac-limit <portlist| all-ports> vlan <vlan>
- This command displays the port, vlan, configured mac limit, and number of current macs counted on that port for the vlan.

# *ATM Multicast Support Enhancements*

In the 8.0.3.3 and later release of code, support for IGMP on a routed interface on ATM was added. The release was able to discern which vc the IGMP came in on, and send the multicast traffic on the vc requesting the stream only. It did not keep track of which IP address was sending the join or leave on a vc. This causes an anomaly in a Video over DSL (VoDSL) environment where two or more set top boxes (STB) are attached. In this scenario, if one STB is receiving a specific multicast stream, and a second box cycles through "channels" with joins and leaves through the channel the first STB is viewing, then the multicast group is dropped due to the RS seeing a leave for the group coming in on the vc. The second STB sees the dropped stream and resends a join. This causes a flicker on the TV monitor as the stream is dropped and then restarted.

The 9.1 release tracks the number of joins and leaves for a specific multicast group on a vc, and does not immediately drop a vc from a multicast transmission if the number of leaves is less than the number of joins received. A query is sent down the vc to ask if any STB wishes to continue receiving the stream. The second STB responds yes, and the stream is not interrupted. If the second STB was turned off, no response is received and the stream then is stopped on the vc.

# *L3 Protocols and Features*

#### **ISIS Convergence Enhancements - LSP Generation and SPF Calculation Throttling**

ISIS is a well thought out, reliable routing protocol. With that reliability comes latency in convergence. For most traffic, the design is appropriate. In environments which demand immediate (or close to immediate) response to network changes, the protocol needs enhancing. As an example, a network transiting Voice over IP traffic needs to maintain sub-second convergence.

The standard implementation of ISIS has interval timers for SPF Calculation and LSP Generation. Events that affect LSP generation or SPF calculation are batched, and the task is executed regularly at these interval points. This function is proper for a typical environment, but does not allow for fast convergence (immediate execution of a task when the event causing a task to executes occurs) and provide limits on excessive CPU utilization (stream of events causing tasks to execute). In order to meet the convergence needs, events need to be processed much quicker, but this processing could cause excessive CPU processing. Compromise is needed to address these conflicting issues. First, process events quickly, but throttle back if too many events are received too quickly, using an exponential back off algorithm. This new feature is to change the interval timer to become a maximum timer between events. In addition, two new values are added, an initial event delay and an inter-event delay.

These parameters are used as follows;

- If no events causing either an SPF Calculation or LSP Generation during the maximum timer interval, then operate as we currently do.
- For the first event that is seen during a maximum period wait the initial-timer delay value then perform the function (either SPF calculation or LSP Generation).
- For subsequent events wait a period of Tn=min(2\*Tn-1,MaxT), where Tn=0 time interval is the incremental-timer delay configured. MaxT is either the spf-interval or lsp-interval selected.
- If no events occur during the delay period, for a length of two times the initial delay time, then the timer (Tn) reverts to the initial delay value for the next event period.

For the LSP generation throttling, the following is a suggested extension to the "isis set interface" command, with the lspinterval value being used as the max-timer.

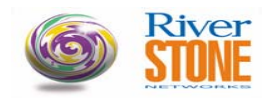

"lsp-throttle-enable initial-timer <milliseconds> incremental-timer <milliseconds>"

For spf calculation throttling the following is a suggested implementation of a command isis set spf-interval <seconds> throttle-enable initial-timer <milliseconds> incremental-timer <milliseconds>"

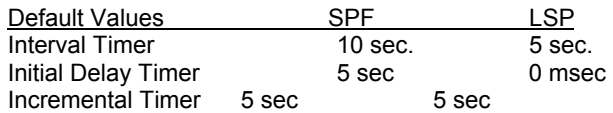

If no values are entered using the CLI, then the SFP and LSP default values (shown above) will be used. These enhancements are called SPF Throttling and LSP Throttling.

#### **OSPF Restart**

As a further enhancement to our hitless protection system (HPS) we are enhancing the ability to keep our routing routines alive during a transition of state between devices. In 9.0, the BGP Restart feature was added, which allows BGP peers to let each other know they support BGP restart, and to not immediately drop the peering session, but wait a predetermined amount of time and resynchronize after the restart. We will support OSPF Hitless Restart as specified in draft-ietf-ospfhitless-restart-01.

# *MPLS Enhancements*

## **Hardware support for TLS Replication (5th Generation ASIC Dependency)**

In the 9.0 release, TLS functionality on MPLS, the ability to group multiple lsp's either on the same physical link and/or on different links, and replicate packets which need to be flooded to these lsp's was implemented. The 9.0 release required packets to go to the CM so that the replication bit could be set. The 5<sup>th</sup> generation MAC chips for ingress cards have been modified to allow for setting the bit in hardware. Release 9.1 needs to modify the TLS MPLS code to take advantage of this enhancement for ingress cards which have the appropriate ASIC. If an ingress card has an earlier ASIC, then the software data path for TLS must still be used for traffic from these cards.

#### **QoS - e-lsp**

Many of the Riverstone customers have started implementing MPLS based services. One of the critical needs is the ability to offer differentiated services. This could be assigned to a customer as a whole or individual applications for a given customer have the appropriate .1p and ToS bits assigned already. These need to be honored through the MPLS network. With E-LSP, the .1p as well as ToS are mapped to the EXP bits on the MPLS header at the LER based on the selected CLI. The intermediate LSRs, based on the EXP bits, place the MPLS packets into the desired queue. At end of the MPLS LSP, the EXP bits need are mapped back to the appropriate .1p/ToS information on the packets.

#### **Fast Reroute**

MPLS Fast Reroute allows for backup lsps to be created at the time the primary lsp is established. If the primary lsp fails, then the RS will failover to the backup lsp. If the failure is due to a direct connect hardware break, the failover time is between 100 and 500 msec to an lsp on the same line card.

## *Traffic Grooming Enhancements*

#### **Rate shaping (5th Generation ASIC Dependency)**

This feature takes advantage of the new hardware ASIC support for leaky buckets on the ingress prior to sending across the switch fabric. Settings are allowed for rates from 8 kbps to a full 1 Gbps in as fine as 1 kbps increments. In addition to the rate shaping buckets, support for dual WRED dropping mechanism is being implemented in the hardware. In this case, one WRED engine drops marked packets (non-compliant packets). The second WRED instance takes effect if there are no marked packets to drop, and the WRED thresholds are hit, then regular packets will be dropped as selected by the WRED algorithm. This extends to port, L3/L4 aggregation and VLAN rate shaping.

## **L2 rate limiting (5th Generation ASIC Dependency)**

This feature enhances upon the existing Port based and Aggregation based rate limiting. VLAN ID's can be assigned to rate limiting buckets. The same functionality associated with port based or aggregation rate limiting applies. This requires new ASIC functions. The limitation is 1,024 buckets per channel. Extensions to the Service QoS CLI are needed to incorporate this function.

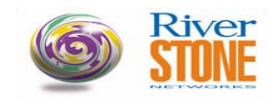

## **Weighted and Strict Priority Queuing (5th Generation ASIC Dependency)**

On a per port basis, on outbound traffic, allow to select a new third mode of strict priority processing of Control with weighted fair queue processing of the remaining queues. This requires new ASIC functionality to work, and this feature would be selectable only on line cards with ASICs which support this feature. By enabling this feature, control traffic will always get put to the head of the line, while remaining traffic is assigned based on the weight assigned to the specific queue.

#### **Strict-Enforced Weighted Fair Queuing (5th Generation ASIC Dependency)**

A new selection is added to implement strict enforcement of the WFQ allocation. The standard Riverstone method is to allow queues to utilize the bandwidth of other queues if no traffic is received for those queues. With this new selection, it is possible to strictly enforce the bandwidth allocation. This allows for rate limiting of traffic on outbound queues to specific rates.

## **NMS Enhancements**

## **PING CLI Enhancements**

CLI ping command is extended with additional usability improvement features. These include, the ability to specify higher number of probes, the inter-probe interval, setting of the DF bit, loose and strict source routing, route recording, UDP echo, TCP connection timing, ICMP echo verification, more concise output, standard deviation calculation, packet size sweeping, and the ability to set complex data patterns as the data payload of a ping packet. To make the plethora of new options more manageable, we also provide the ability to save oft used sets of options as a named set, so users can call up that option set by name. The following give relevant parameter information;

The maximum limit for ping per second:

ICMP echo: 100 echo per second (the default ping option is "ICMP echo") UDP echo: 1 at a time

TCP connection timing: 1 at a time.

#### **MVST MIB**

MVST MIB is support for multiple instances of RFC 1493 Bridge MIB using the logical entity support in RFC 2737 Entity MIB. This feature utilizes the SNMPV3 context feature as well.

#### **SONET MIB**

SONET MIB defines objects for managing Synchronous Optical Network/Synchronous Digital Hierarchy (SONET/SDH) interfaces. It allows monitoring of alarm on the SONET signal and gathering of performance monitoring statistics. The MIB reflects layered SONET hierarchy:

Section, Line, Path and VT. Besides of SONET MIB objects the document (rfc 2558) stipulates the way SONET layers should be represented in ifTable and ifStackTable.

SONET MIB Object groups are:

- Medium Group This group handles the configuration information for both optical SONET/SDH interfaces and electrical SONET/SDH interfaces.
- Section/Line/Path/VT Current Groups current table contains various statistics being collected for each layer for current 15 minute interval.
- Section/Line/Path/VT Interval Group contains various statistics collected by each system over a configured operation time.

Since our optical cards are intended as a Path terminating equipment the VT groups are not supported.

CLI support for the MIB:

sonet set <port> cicuit-id <name> framing <SONET | SDH> loopback pm-intervals <num>

circuit-id

Sets a circuit identifier; provided for administrative use and can be used to associate this line with a customer circuit for service level management.

#### framing

Set framing to SONET or SDH.

#### loopback

Exercises loopback functionality.

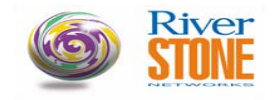

pm-intervals

Sets performance monitoring (PM) for the port ON and specifies amount of 15-min monitoring intervals to be saved

The MIB shall be supported on the following Riverstone Line Cards:

POS-OC3 POS-OC12 POS-OC48 ATM-OC12 ATM-OC3

### **DHCP Enterprise MIB**

This feature implements a mechanism for pulling a DHCP database on demand as configured. Using this MIB, operator can configure a transfer interval for the DHCP database as well as the destination TFTP Server. The business benefit of this feature is it would enable ability to periodically upload the DHCP database from the Riverstone equipments and easily restore it back if there was any catastrophic failure at the device.

#### **Notification Log MIB – RFC 3014**

This MIB module describes management objects for logging SNMP notifications. RS supports this MIB and also provides a CLI to configure and view notification logs. Named logs are supported. The maximum number of entries allowed in the log table is configurable. When configuration is done using SNMP v3, the user credentials are enforced while logging notifications.

### **Riverstone Config MIB**

This enterprise MIB is an enhanced replacement to ctron-ssr-config-mib. The MIB also logs the changes to the device configuration with a timestamp. Note that this MIB is disabled by default in the 9.1 release.

#### **Switching Fabric Traps**

New notifications have been added for switching fabric hot swap in/out, failure and fail over. These traps are defined in Riverstone-notifications –mib.

#### **ATM2 MIB**

MIB support for per VC statistics for ATM OC3 and ATM OC12 is implemented using the atmAal5VclStatTable in ATM2 MIB draft #17

## **RADIUS/TACACS+ Enhancements**

Multi-user access using RADIUS authorization is supported. Authentication with RADIUS/TACACS+ in the single user mode does not authenticate twice with the same credentials anymore. Authentication is done either at login or when entering the enable mode depending on the configuration.

#### **Miscellaneous**

MPLS notifications - mplsXCUp and mplsXCDown - are disabled by default in the 9.1 release. This is in conformance with the default value specified in the MIB. Use the config command - snmp enable trap mpls-lsr - to enable them.

There have been some modifications to the Service String format. SIPP and IPP chips are now distinguishable by SI and I. SOPP and OPP chips can also be differentiated by SO and O. The SOPP or OPP memory has been added after the MAC packet memory. New formats have been added for MPLS, PoS, and ATM modules. Service String can be retrieved using the MIB object RSModuleServiceString in riverstone-inventory-mib.

The MIB object entLastChangeTime does not update unless the notification entConfigChange is enabled. The notification entConfigChange is disabled by default.

The BIP counters shown by using the command, "sonet show alarms <port>" are reset every 15 minutes. Performance monitoring is not implemented for ATM OC3 interfaces.

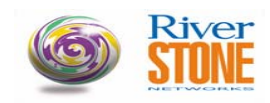

# **ISSUES RESOLVED:**

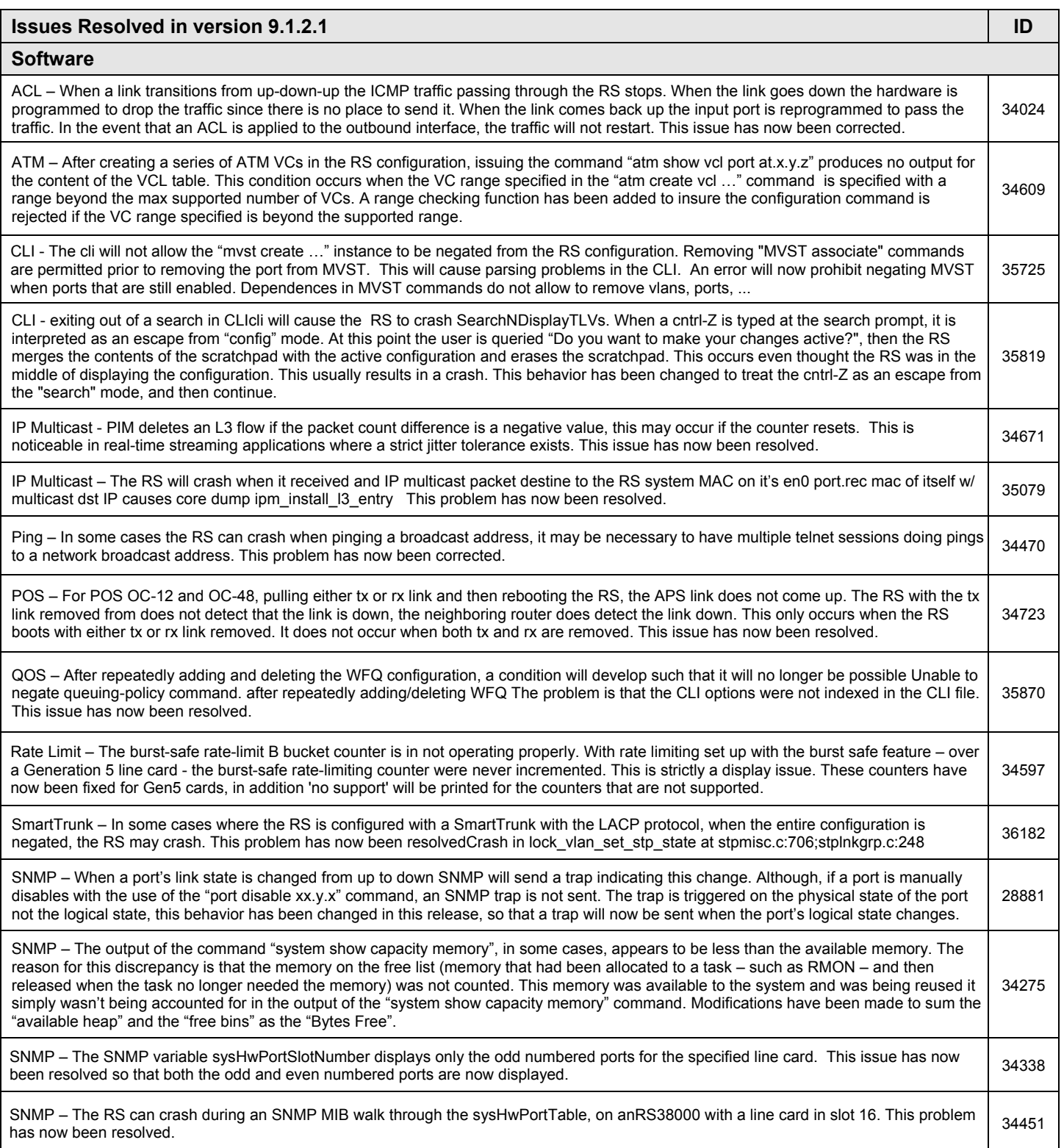

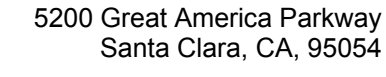

# **Issues Resolved in version 9.1.2.1 ID ID**

**River**<br>**STONE** 

# **Software**

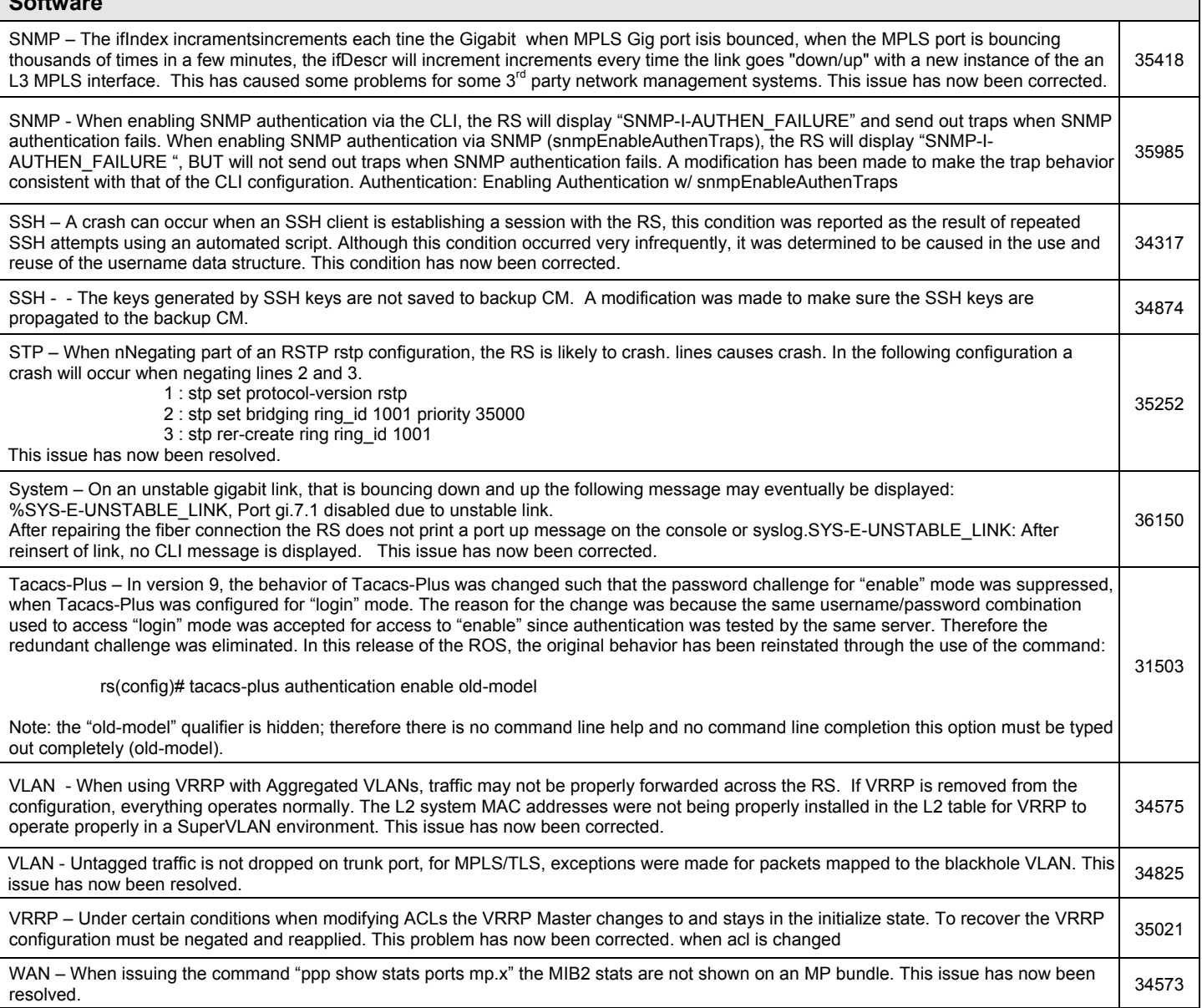

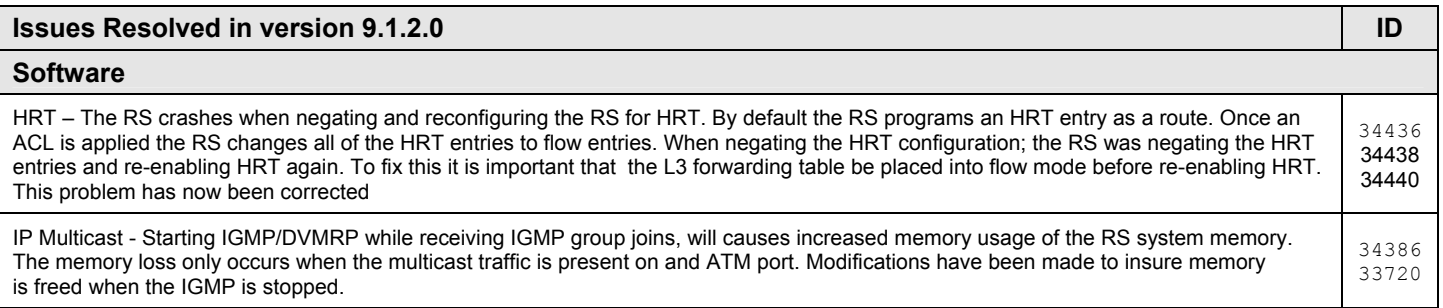

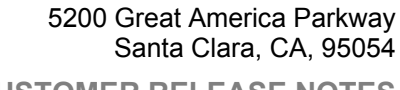

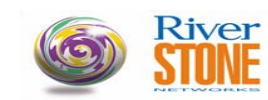

## **Issues Resolved in version 9.1.2.0 ID ID**

# **Software**

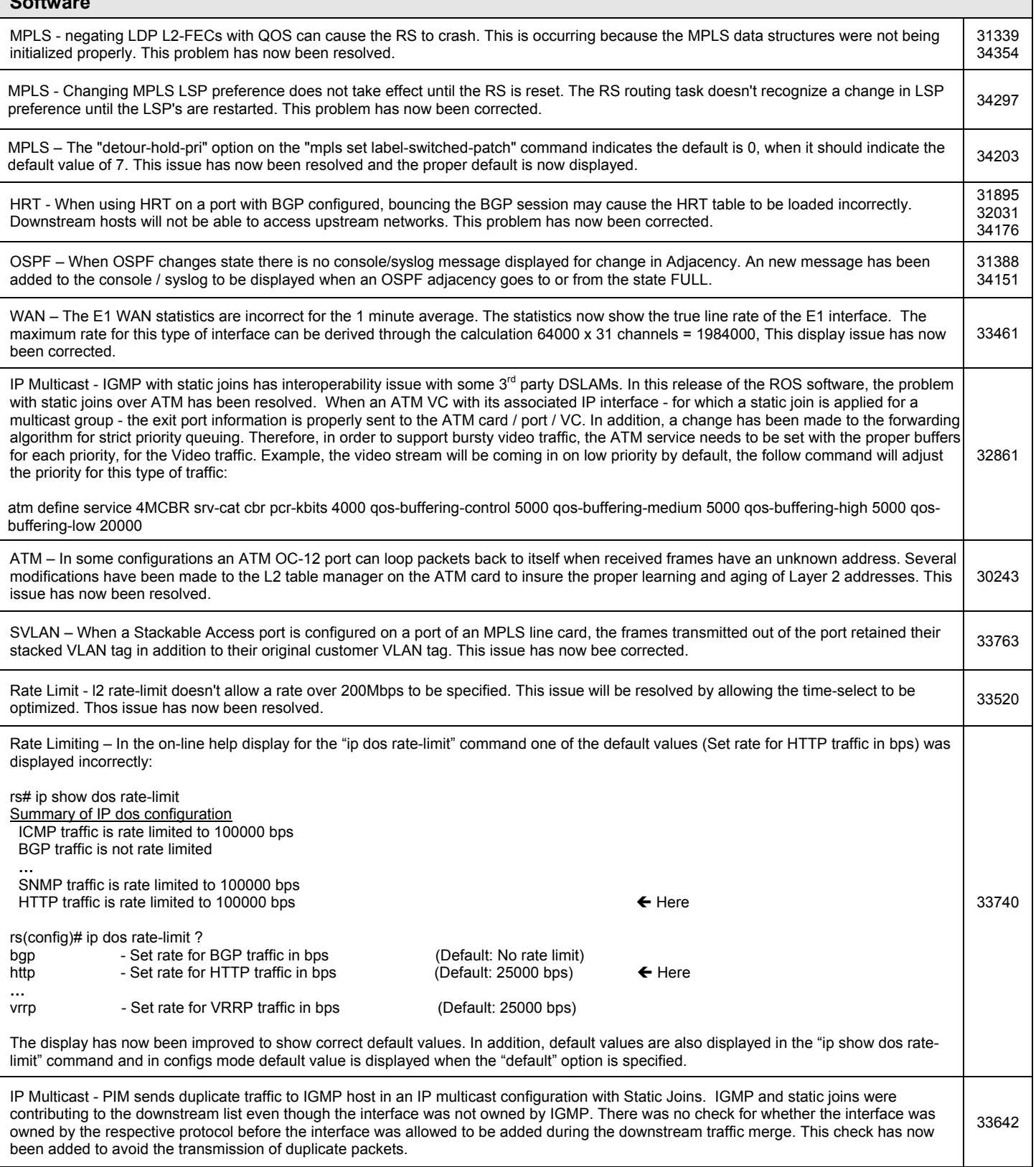

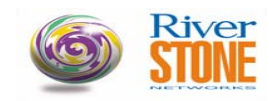

## **Issues Resolved in version 9.1.2.0 ID ID**

# **Software**

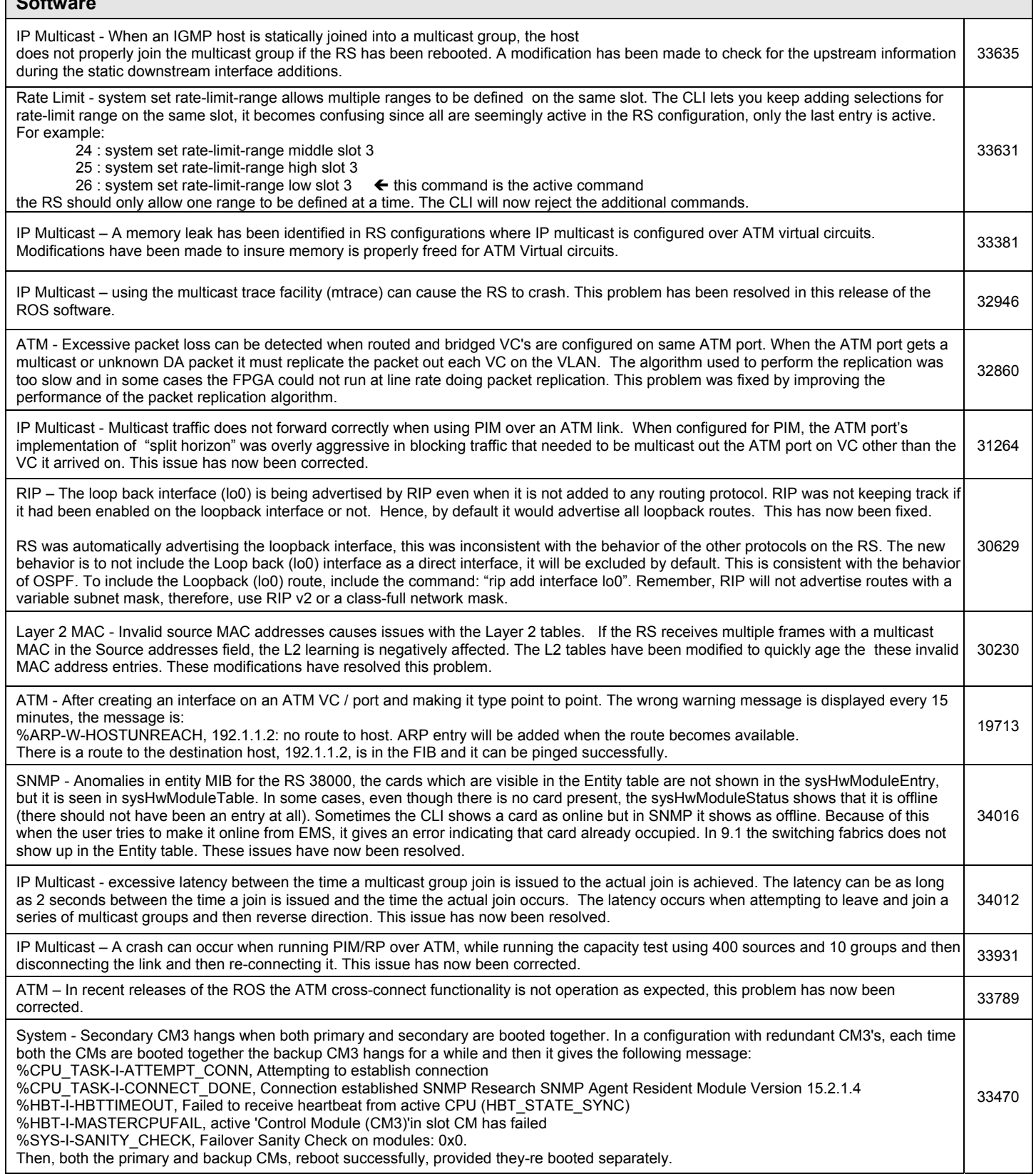

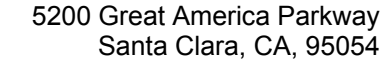

#### **Issues Resolved in version 9.1.2.0** ID **ID**  $\blacksquare$  ID **ID**  $\blacksquare$  ID **ID**  $\blacksquare$  ID

#### **Software**

MPLS – A crash can occur when hotswapping a line card into an RS configured for OSPF, MPLS, RSVP and LDP. In the MPLS hotswap function, if the profile is a vlan-vlan type, the RS now insures that all of the ports belonging to the VLAN(s) are enabled for their appropriate VLAN functionality. This issue has now been resolved. 33179

IP Multicast / ATM – In an IP multicast configuration, where the multicast traffic is time sensitive the QOS priority queueing dose not produce the desired results when the traffic is transmitted over an ATM link. The default QOS method has now been changed to be strict priority, this will correct the problem. 32912

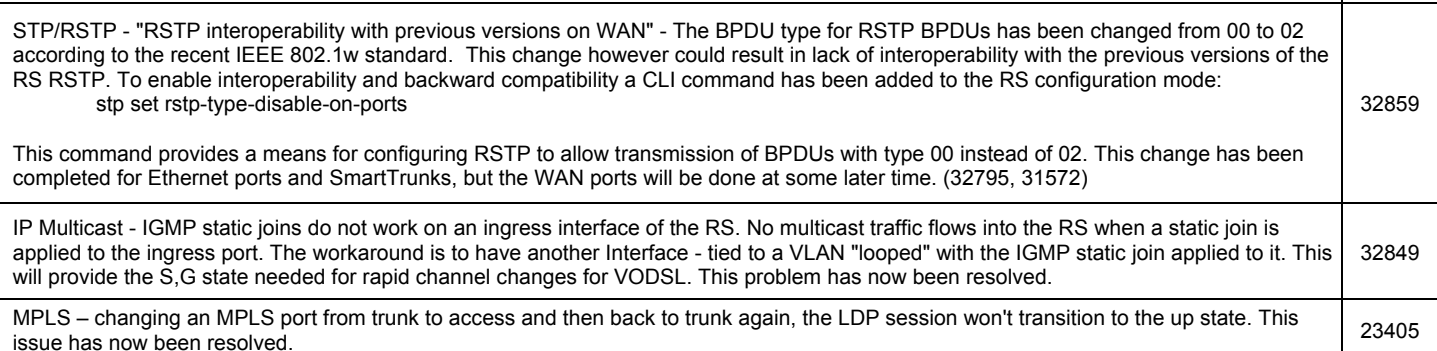

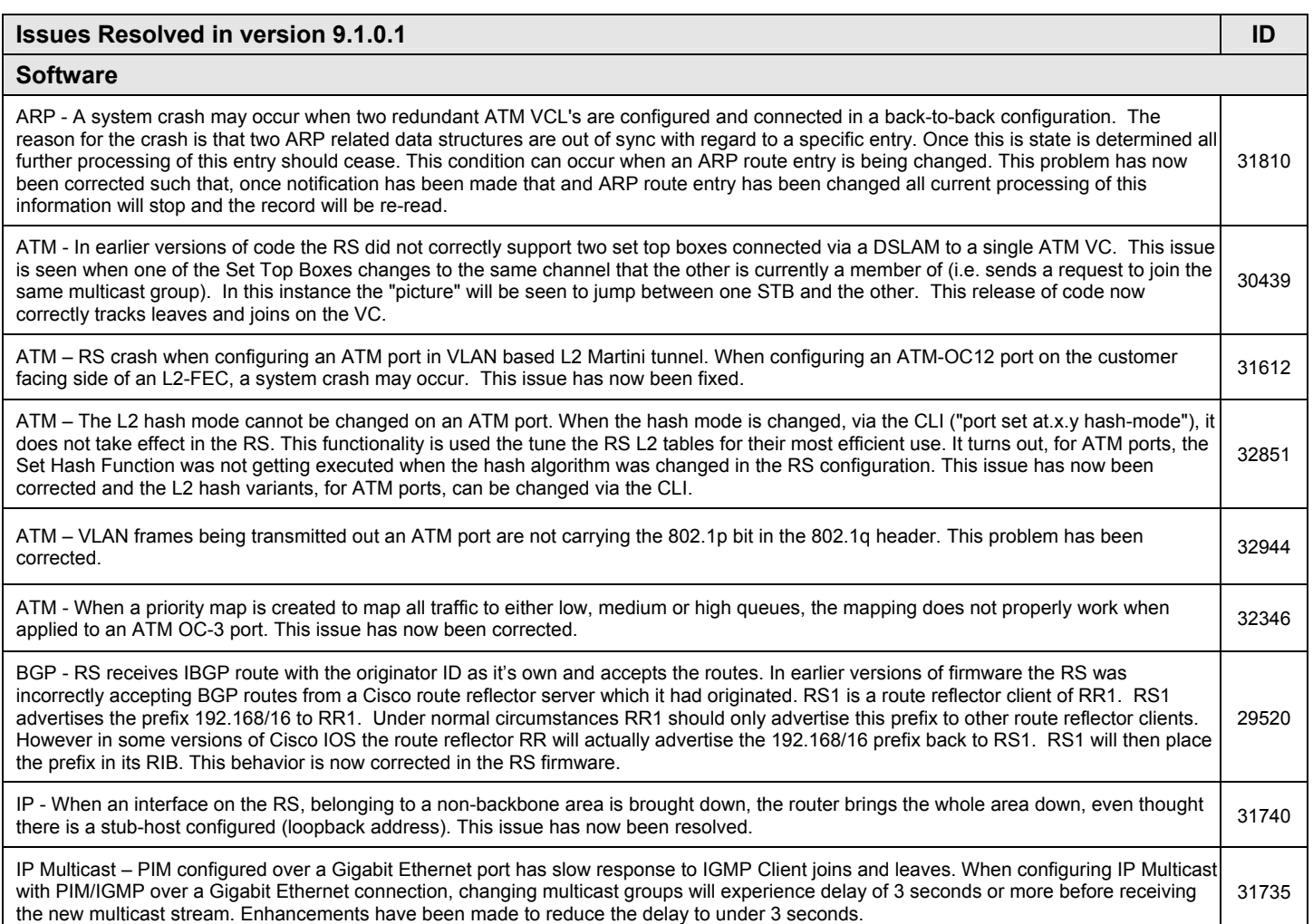

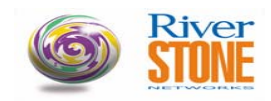

## **Issues Resolved in version 9.1.0.1 ID ID**

# $\overline{\phantom{a}}$

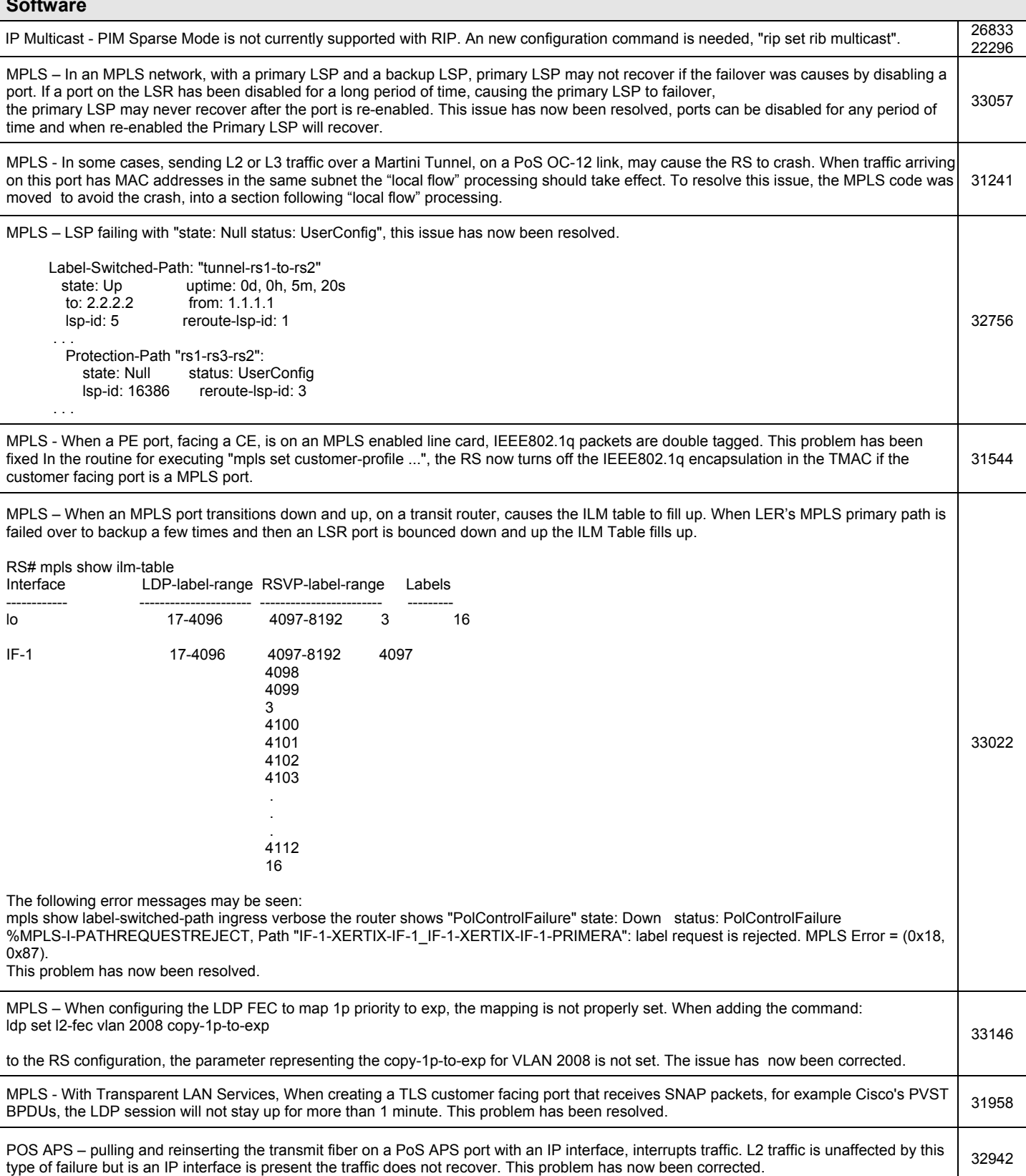

32947

## **CUSTOMER RELEASE NOTES**

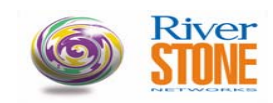

#### **Issues Resolved in version 9.1.0.1 ID**

#### **Software**

QOS – The command "qos over-write tos-byte", is not functioning. This issue has now been resolved, there were multiple issues, in the routing mode, the precedence wasn't working properly. In addition, the existing entries were not getting updated as policies were added. Also a new CLI error message - to reject the command if a user attempted to apply TOS rewrite on an l4-bridged port since this is not supported. 31101

QOS – The command "qos show ip" gives incorrect information when QOS is applied to a SmartTrunk. The problem was that the command didn't recognize SmartTrunks; this problem has now been corrected.<br>32707 didn't recognize SmartTrunks; this problem has now been corrected.

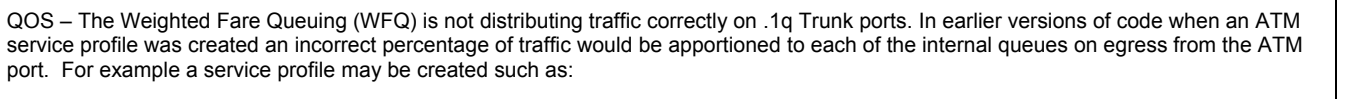

atm define service test srv-cat cbr pcr-kbits 10000 qos-control 10 qos-high 20 qos-medium 30 qos-low 40 atm apply service test port at.1.1.0.100

When testing this scenario on a network tester such as an Ixia or Adtech the percentage of each type of traffic was seen to be incorrect. This was due to a software error on the way that bytes were being counted. This issue has now been resolved.

QOS - When the router is configured with the command "qos set weighted-fair idle 100" on a Gigabit card using 5th Gen Input Packet Processor, the router crashes. Since the crash only occurs when the Idle value is 100% and since it makes no sense to set idle to 100%, the range has been changed to be from 1% to 99%. 31770

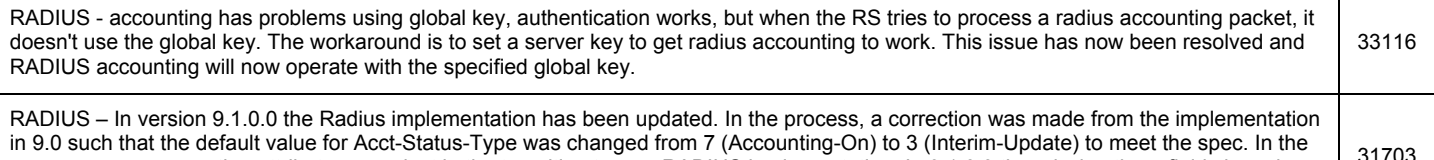

in 9.0 such that the default value for Acct-Status-Type was changed from 7 (Accounting-On) to 3 (Interim-Update) to meet the spec. In the process some accounting attributes were lost in the transition to new RADIUS implementation. In 9.1.0.0 the missing three fields have been restored: Acct-Session-Id, Acct-Authentic and User-Name (Acct-Session-Id is a "MUST" field in the RFC).

RADIUS - Setting the global radius parameters for retries and timeouts, in the RS configuration, does change the default values for the RADIUS - Setting the global radius parameters for retries and timebuts, in the RS comiguration, does change the delatit values for the and the state of 1677

RADIUS – The Radius authentication is not working correctly when using Radius set source lo0. The global radius command to set the source address for radius packets from the switch (radius set source lo0) does not work in version 9.1.0.0. The RADIUS session processing was ignoring the global RADIUS source address. This problem has now been resolved. 31499

RMON - The RMON II MIB, sysUpTime, was less than the TimeMark for some tables such as the al-host table. This is now fixed so the RINCIN FITTE RINCIN II MID, SYSUPTIME, WAS LESS MAN ME TIMEMAN TON SOME LADIES SUCH AS THE AFTIOST LADIE. THIS IS NOW HXED SO THE [32748]<br>SYSUPTIME WIll always be greater than the TimeMark.

SmartTrunk – The RS can crash when SmartTrunk set to destination based forwarding mode. With the command 'ip set port st.1 forwardingmode destination-based', the RS crashes. As long as the command 'ip set port st.1 forwarding-mode destination-based' is part of the RS configuration the router will crash at boot time. . If that command is removed from the config, the router successfully boots. This issue has now been resolved. 31736

SNMP – Additional VLAN statistics have been exposed for customer use. There is now SNMP MIB Support for per-VLAN bytes statistics on trunk ports. The CLI commands for accessing these statistics are:

 Configuration mode; rs(config)# port enable per-vlan-stats Enable mode;

rs# port show per-vlan-stats

This information has been placed in the dot1qPortVlanStatisticsTable in Q-Bridge-MIB, there are counters for in/out/discard frames only.

SNMP – After SNMP executes a get on the mplsOutSegmentTable, when the MPLS network re-converges the RS can crash. The data is fetched as part of MPLS Control Task, there was a bug in which additional orphan entries are created, these orphan entries are causing the crash accessing an invalid memory location. The issue has now been corrected. 31877

STP / MVST - When using MVST over TLS, a port in blocking mode in one VLAN affects another VLAN that was not configured for MVST. STP / MVST - WHEN USING MVST OVERTES, a port in Diocking mode in one VEAN anects another VEAN that was not comigued for MVST. [31335]

32698

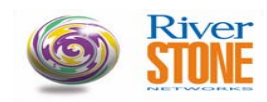

# **CUSTOMER RELEASE NOTES**

#### **Issues Resolved in version 9.1.0.1 ID**

# **Software**

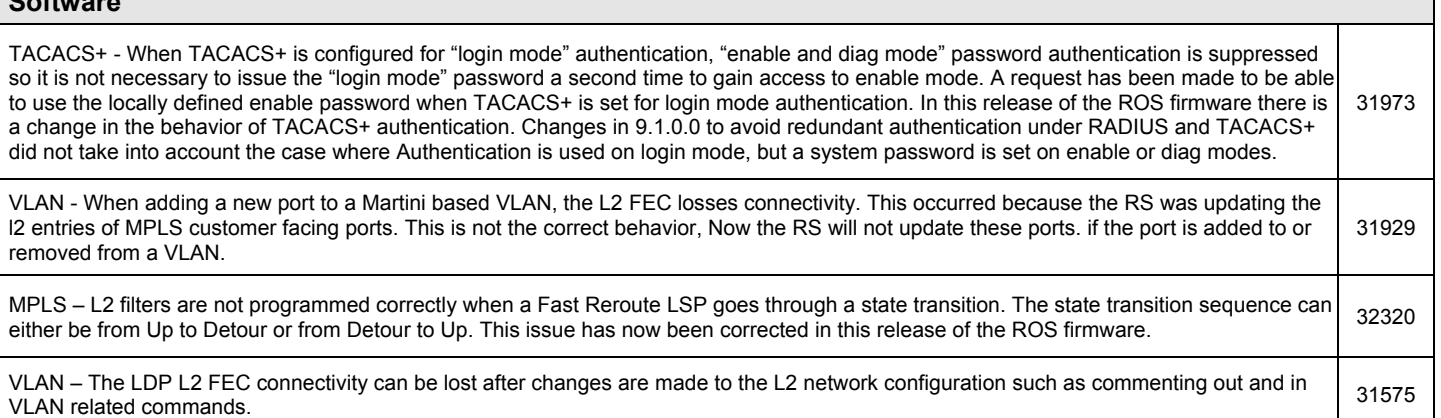

MPLS – L2 Filters not recreated properly after configuration changes for a multi-site martini customer network. 31909

HRT – In a configuration with a WAN port interconnecting two routers, after enabling HRT traffic stops. This interruption in traffic forwarding occur where HRT entries have a WAN port as their exit port. It is necessary to do some additional processing where an exit port is a WAN port, this additional processing is require to determine the next hop MAC address. This issue has now been resolved. 31900

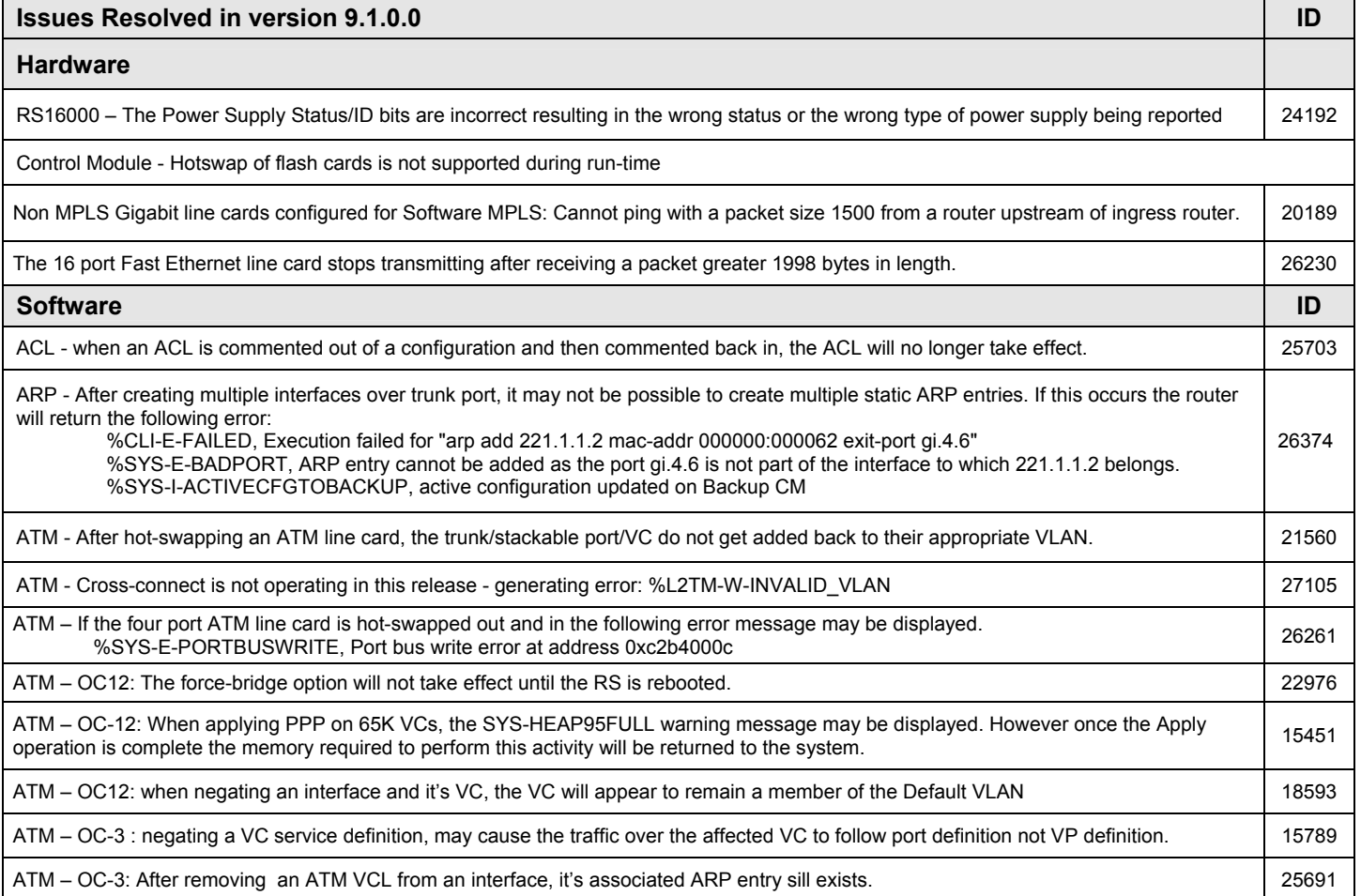

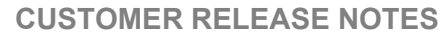

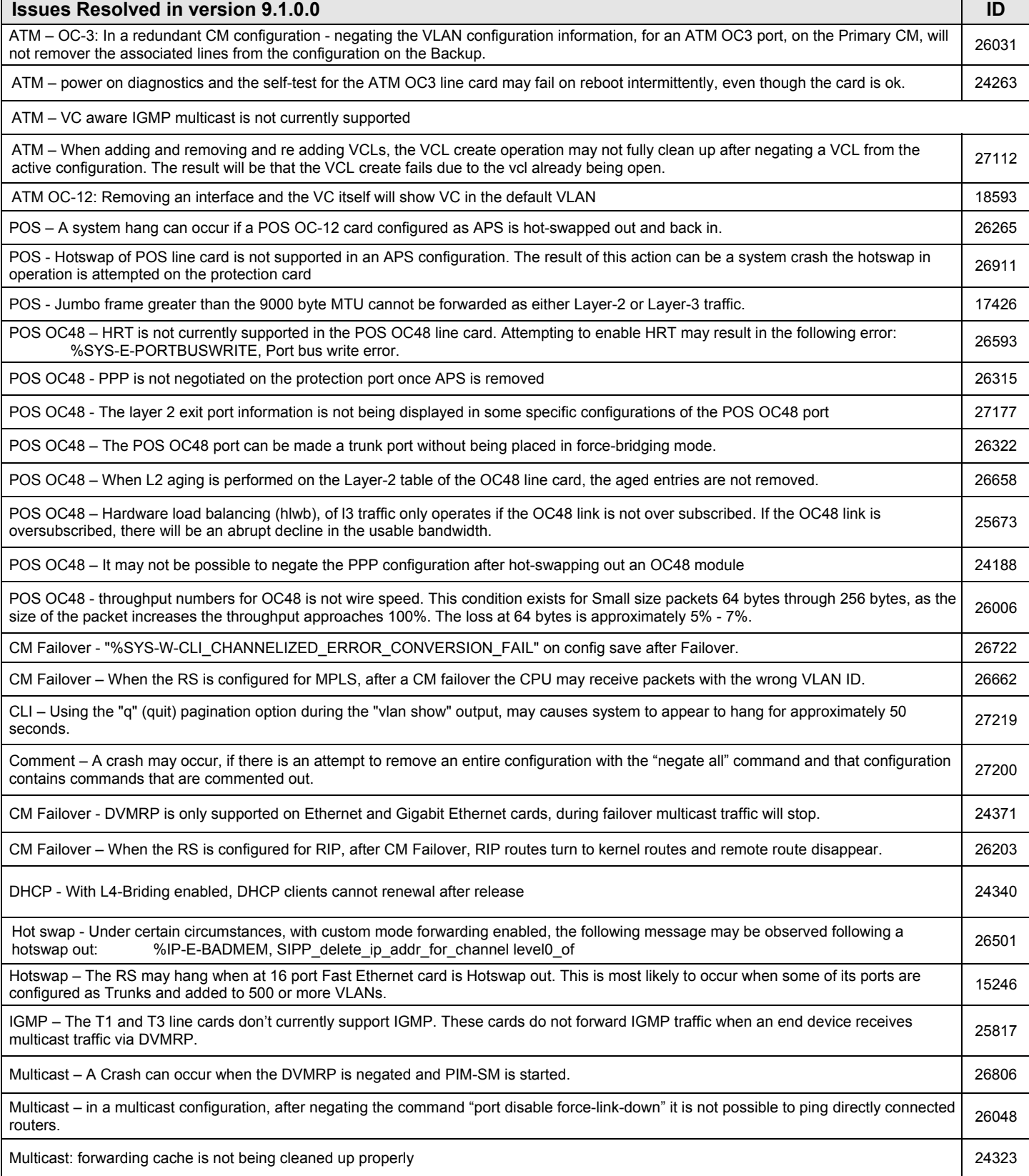

**River**<br>**STONE** 

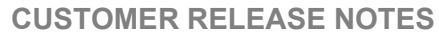

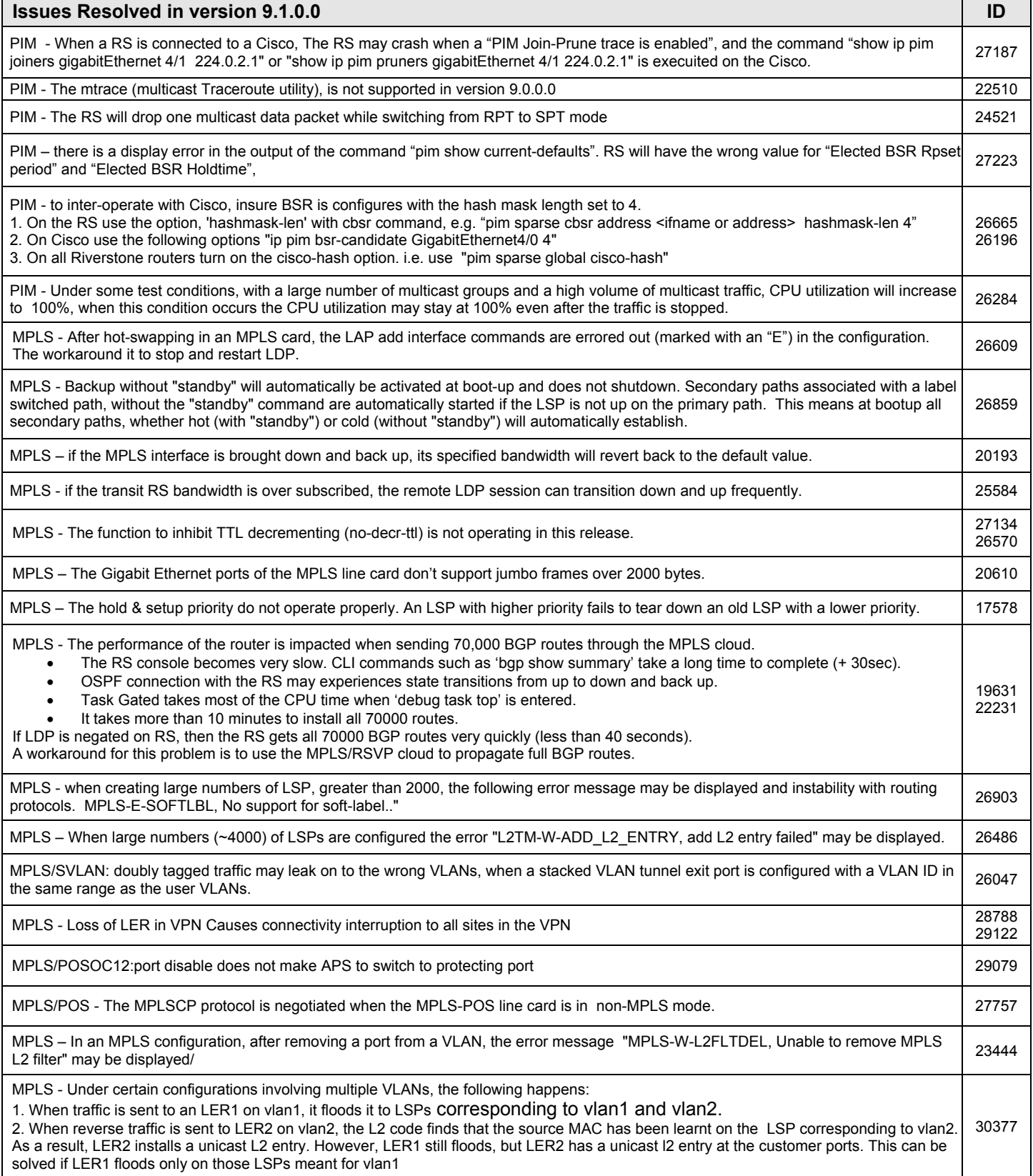

River<br>**STUNE** 

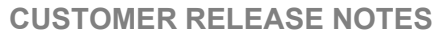

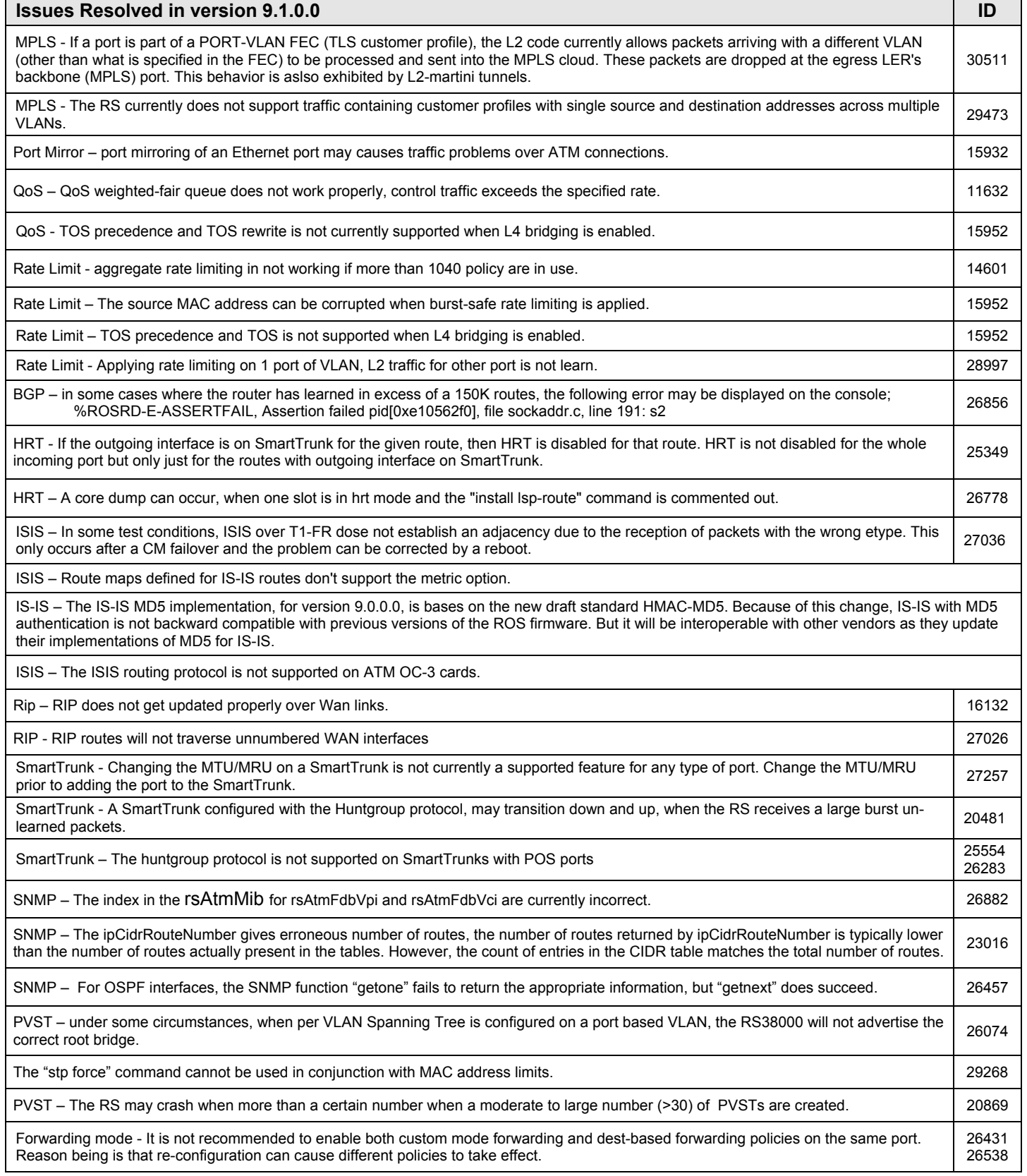

**River**<br>**STONE** 

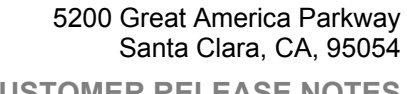

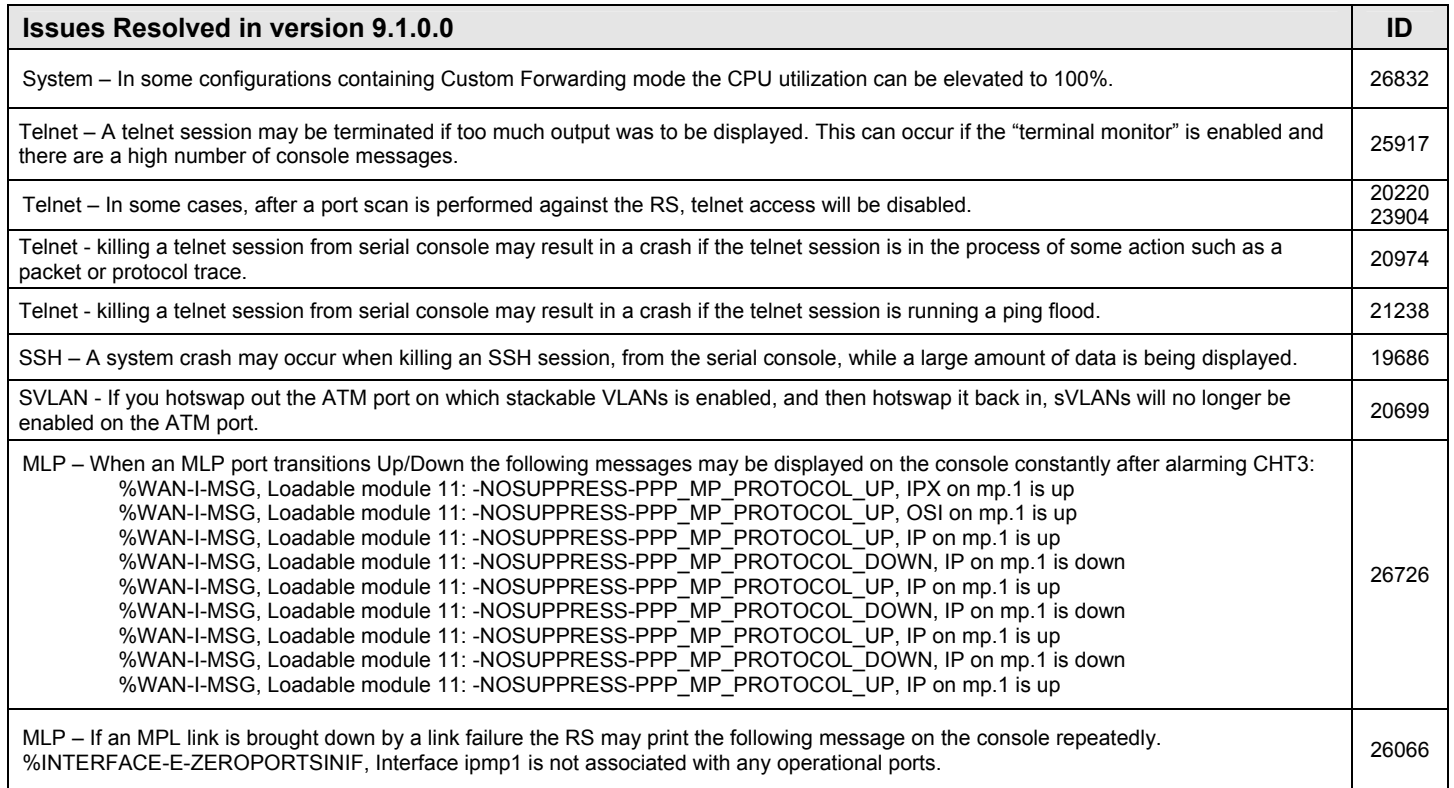

**River**<br>**STONE** 

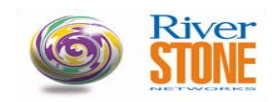

## **KNOWN RESTRICTIONS AND LIMITATIONS:**

### **Known Restrictions in this Release**

#### **Hardware ID**

RS2000 – The RS2000 is no longer supported.

The 9.0 and later releases will not fit onto a single 8 MB flash. Customers need to upgrade to 16 MB of flash memory for this release. Two ROS 9.0.X.X images will not fit on one 16MB flash card.

Power Supply - When one power supply is powered down, some power fluctuation may occur. Although this fluctuation is not a problem, it may result in the triggering of multiple traps.

Power supply - When a fan tray is removed from the RS, two console messages may be generated. The first message states that power supply "x" has failed, the second message states that power supply "x" has recovered. These messages are generated by a power monitoring sensor, which detects a power change rather than a true failure. When performing an RS fan tray hot swap in a production environment, ensure that the operations staff is aware of the activity so that they know what the possible messages indicate.

Power supply – When a chassis is configured with a single power supply and a large number of line cards, inserting the fan tray may cause the router to crash.

Control Module - Master CM cannot be hot-swapped out while active. The Backup CM can be hot-swapped out at anytime by pressing the hotswap button or using the "system hotswap out" command from the console. If it is necessary to remove the Master Control module, first failover to the Backup CM and then hotswap the old Master.

Control Module - If secondary control module is installed, ensure both primary and secondary control module's PCMCIA flash card contain the same software version.

2 port MPLS PoS OC-3c for RS 8x00 and 2 port MPLS PoS OC-12c for RS 8x00 – If a link is physically broken from an OC-3 or OC-12 port one of these line cards after they have passed MPLS traffic, the receive LED will turn RED and stay lit until the cable is reconnected.

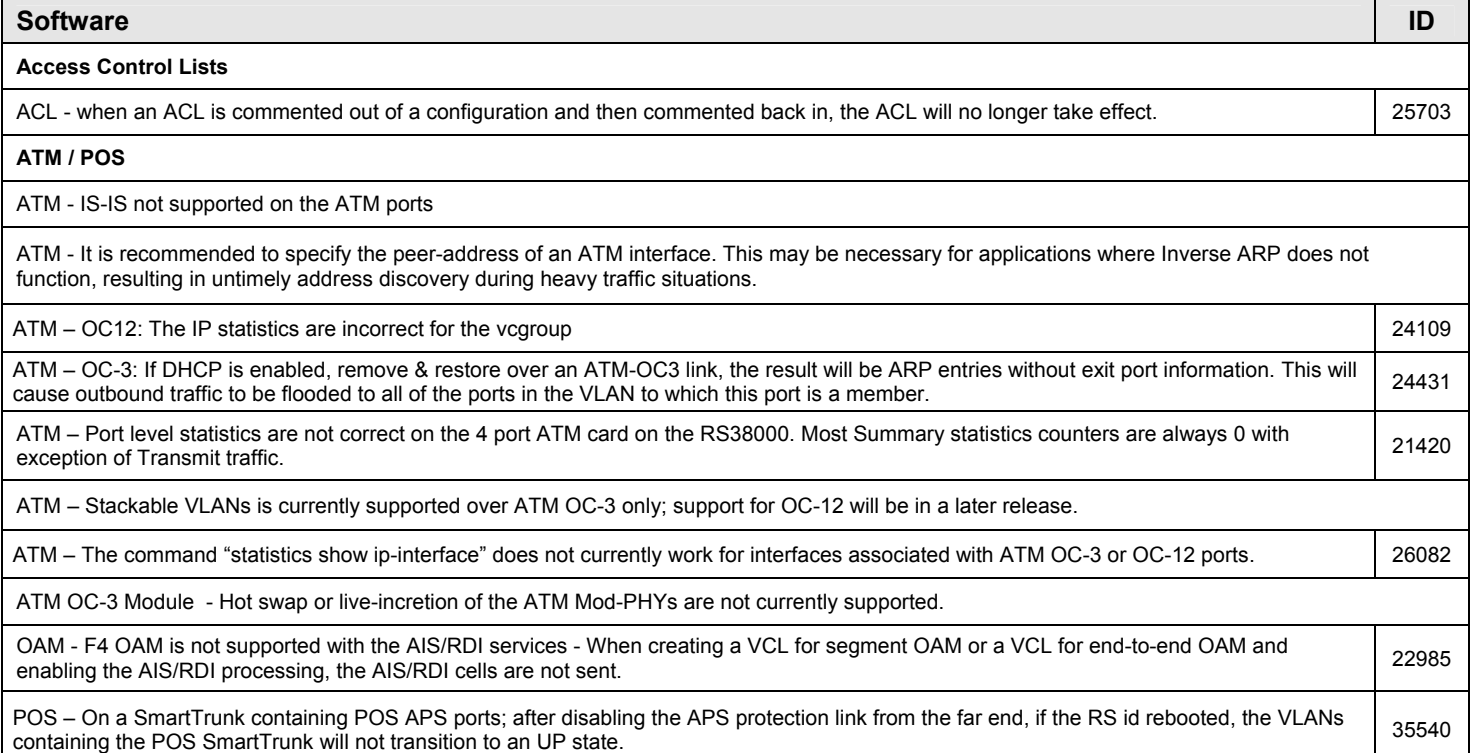

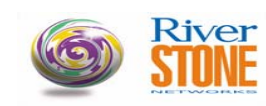

# **CUSTOMER RELEASE NOTES**

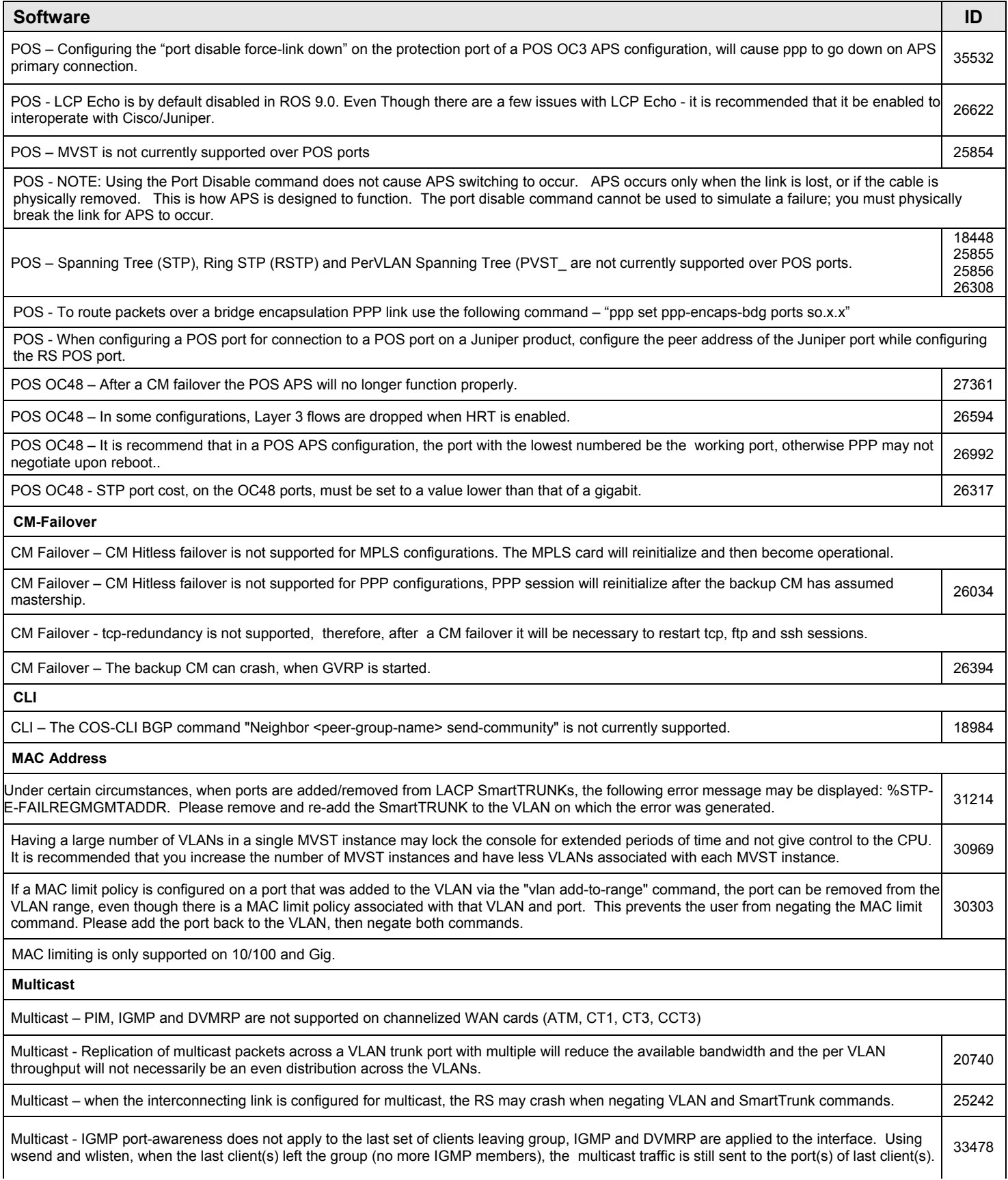

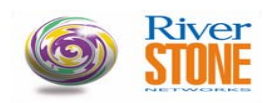

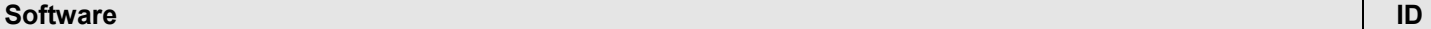

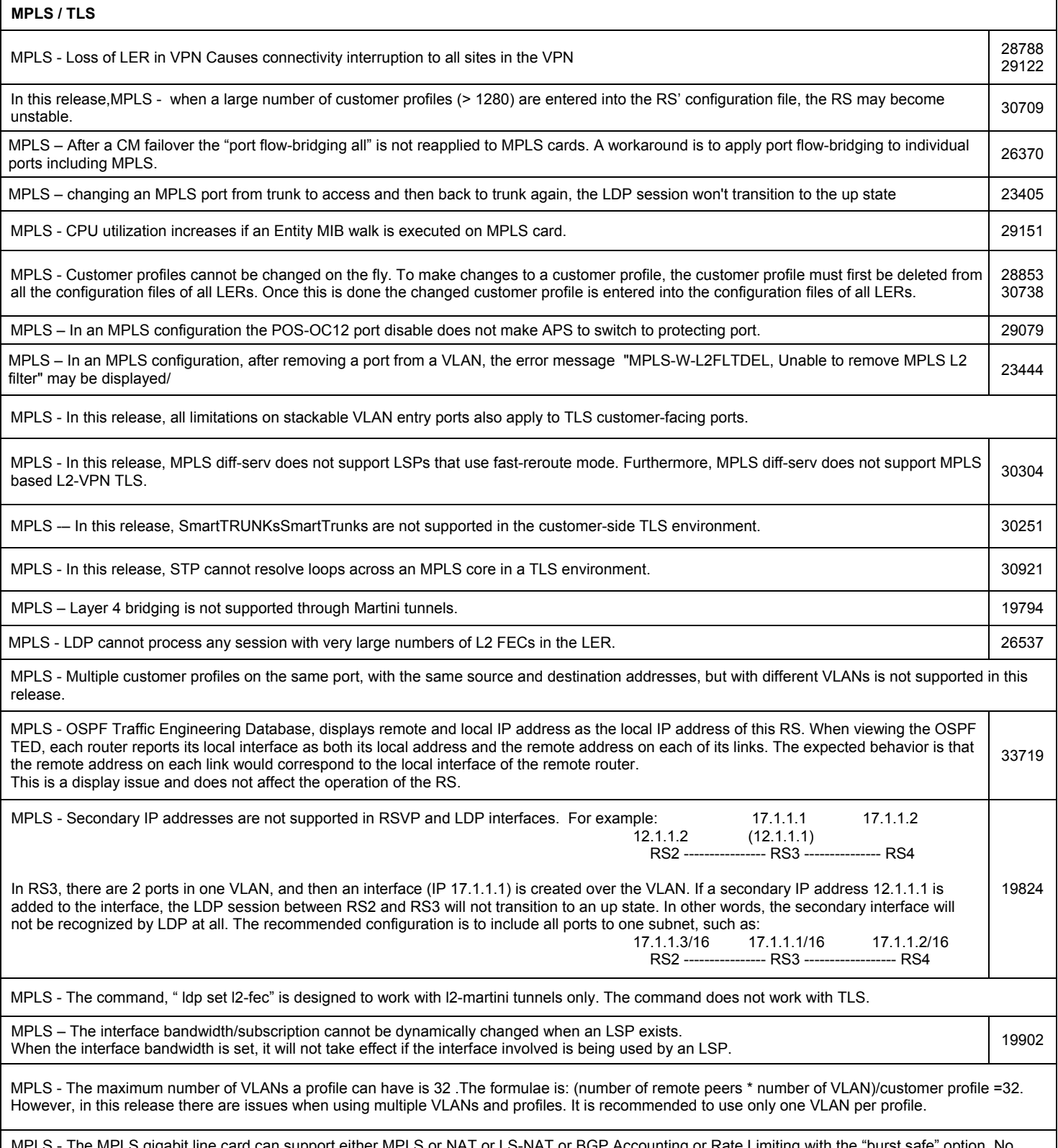

# **CUSTOMER RELEASE NOTES**

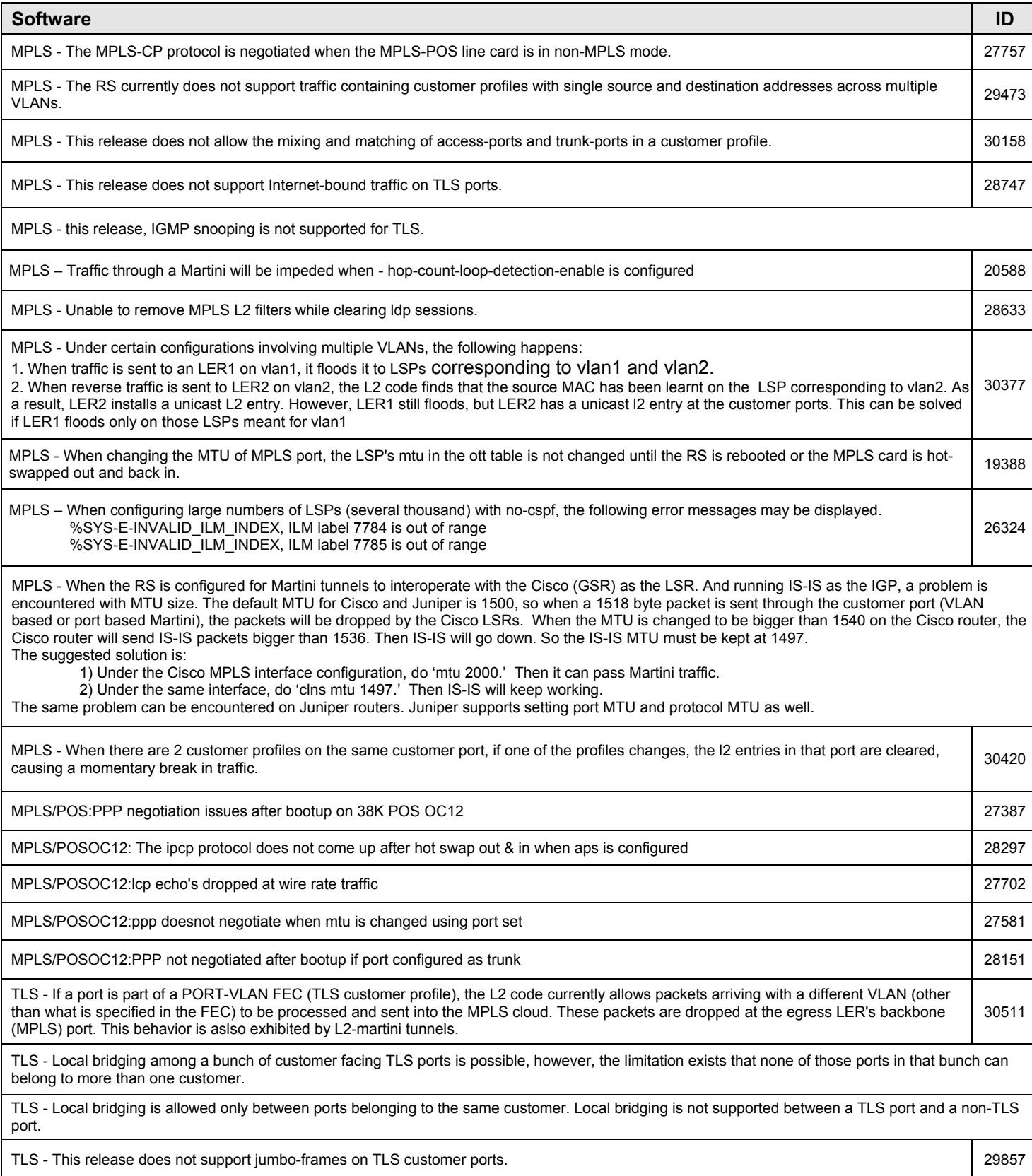

**River**<br>**STONE** 

**CUSTOMER RELEASE NOTES**

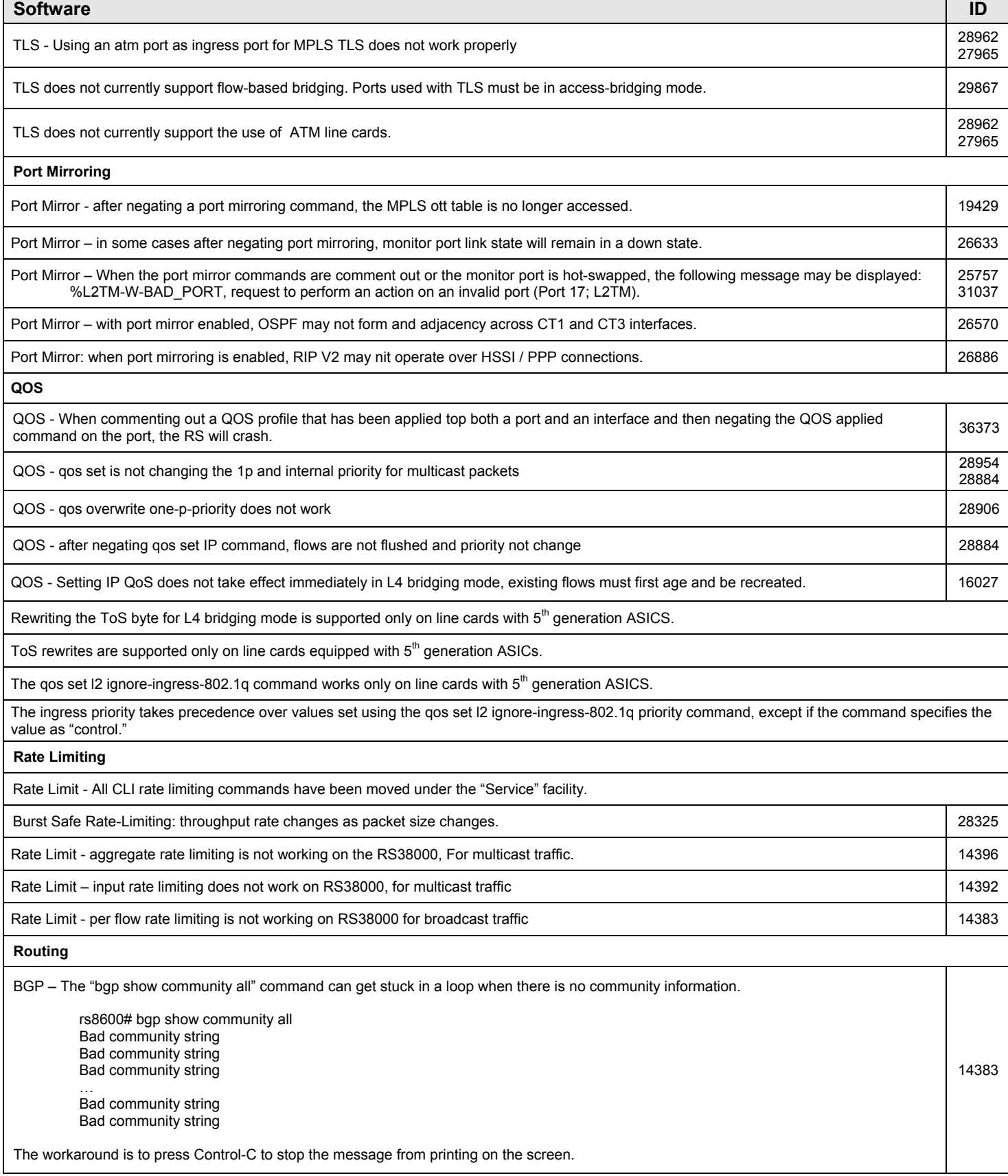

**River**<br>**STONE** 

**CUSTOMER RELEASE NOTES**

#### **Software ID**

BGP - It is possible to restrict the length of the prefix from a particular peer. Any route received with a prefix more specific than the restricted length will not be added to the routing table.

#### BGP - Mpath will select four best equal cost routes instead of one when there are multiple EBGP peers

BGP - Nested Route-maps: It is possible to nest route-maps within another route-map. This can be used to build a route-map using existing route-map without creating one from scratch. However, if multiple route-maps have been set, the last "*set routemap*" with the set option will be used.

BGP - Some BGP show output will not reflect the private-AS stripping even though the feature is operating correctly. 23827

BGP - Specify the peer address while creating interface on the RS POS line card, and set interface FCS to 32 on the Juniper POS cards for proper interoperability.

BGP - The following IOS like commands are not supported:

- show ip bgp reg

- show ip bgp neighbor x.x.x.x advertised-routes
- show ip bgp neighbor x.x.x.x received-routes
- show ip bgp neighbor x.x.x.x routes
- show ip bgp community

BGP/OSPF - Routing loops can be seen sometimes while bringing down certain interfaces in non-backbone area with multiple ABRs. If the network has the same destination network available via inter area route and "AS-external," there will be routing loop issues if the inter-area route is lost to that network.

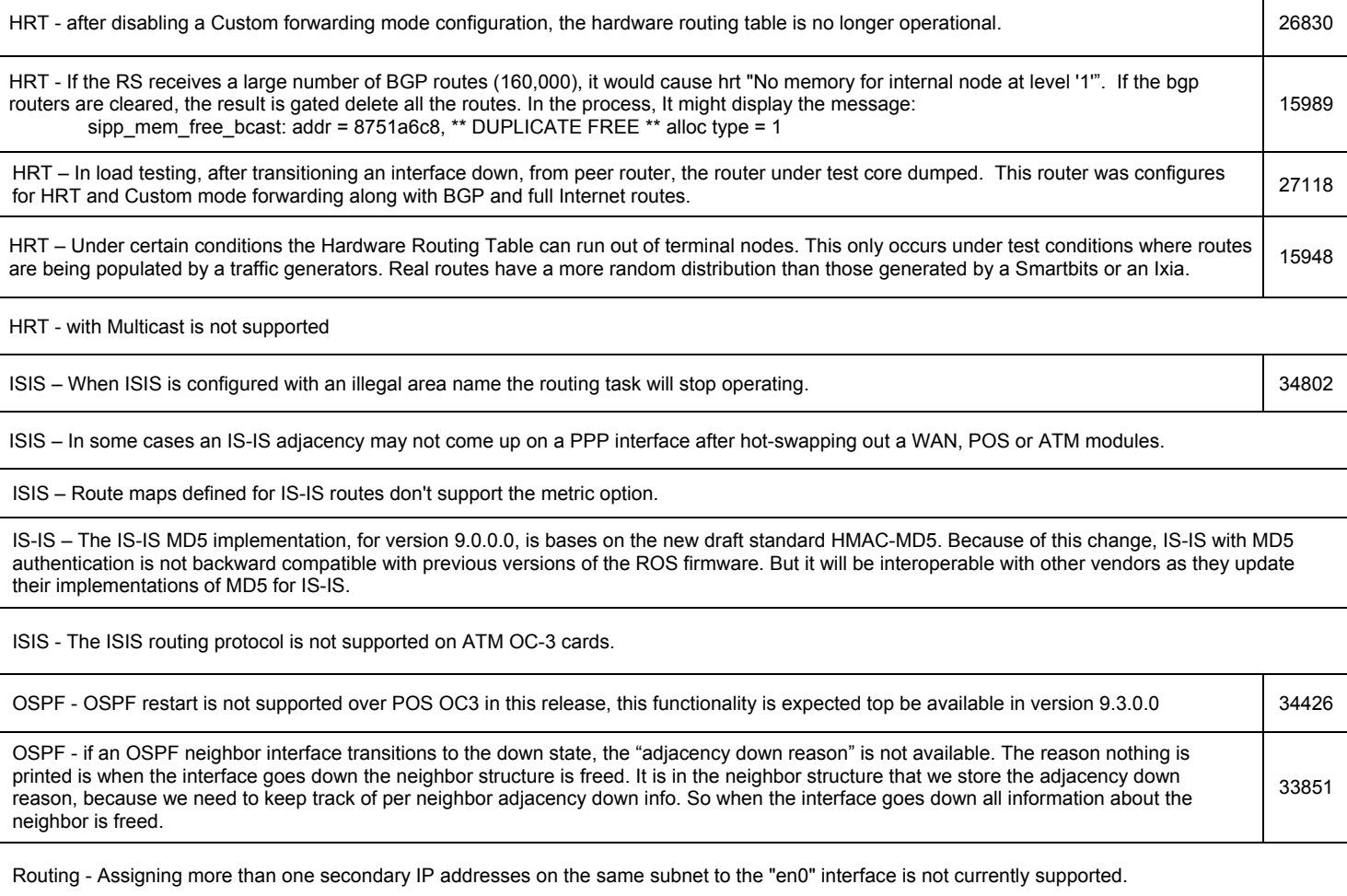

**SmartTrunk** 

**CUSTOMER RELEASE NOTES**

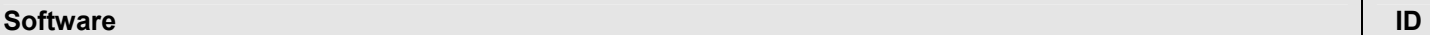

SmartTrunk – Changing STP port cost on a SmartTrunk with LACP configured, may result in the network not re-spanning if the cost is removed. | 19362

SmartTrunk – Changing the configuration of a SmartTrunk with the LACP protocol option, may result in SmartTrunk state transitions from up to down and up again. <sup>27394</sup>

SmartTrunk – The LACP protocol based SmartTrunks are not supported in RS configurations with redundant Control Modules. Currently the RS doesn't maintain protocol state information across the two CMs. SmartTrunks with the "no-protocol" option are supported in redundant CM configurations.

SmartTrunk – On a SmartTrunk with the LACP protocol option, if wan card is hot-swapped out and in, the SmartTrunk can transition down and up. The LACP timeout can be increased to prevent this behavior, but there is no option for SmartTrunks with the huntgroup protocol.

SmartTrunk - Huntgroup protocol supports only up to 256 ports. In the RS 32000, Huntgroup protocol is not supported for modules in slot 1 to 7. SmartTrunk with LACP protocol selected is supported only on Ethernet ports. SmartTrunk with no protocol selected is supported for all modules.

**SNMP** 

SNMP – The value in the counter udpInDatagrams increments for bad ports (a bad port is defined as a port where the udpTable does not show  $\bigg| 24456$ <br>a listener).

#### **Spanning Tree**

RSTP – The current implementation of Rapid Spanning Tree in the Riverstone platforms is IEEE802.1wD (Draft). The current plans are to add support for the IEEE802.1w standard in version 9.4.0.0 of the ROS software. This implementation will not be backward compatible with the current implementation of RSTP, therefore is will be necessary to plan network upgrades on a per LAN bases where RSTP is employed.

STP - "STP Tunnel mpls , commands get merged even if on diff ports", with the configuration containing the command: stp tunnel mpls ports et.1.1.

Then, after configuring an STP tunnel on et.1.2 , The tunnel command for port et.1.1 is no longer displayed in the output of the config-mode show command. The tunnel for port et.1.1 is however still configured and active, but since the command is not listed in the configuration, it will not be possible to negate it from the configuration. 33218

STP - Ports need to be added to the VLAN before enabling STP on those ports when configuring Per VLAN Spanning Tree (PVST).

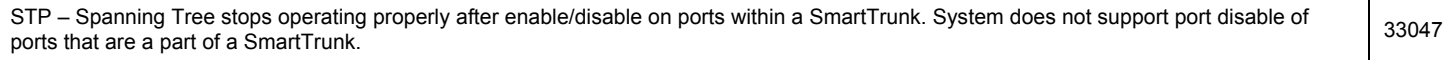

**System** 

DHCP – Using the RS as a DHCP server, DHCP binding are not carried over to the backup CM after a CM failover.  $\vert$  34497

When upgrading the system image on the RS flash, using the command "system image add …", it is normal for the CPU to run at 100% utilization. The task used to down load the new image and write it to the Flash memory runs at a relatively low priority; therefore it consumes all available CPU time that is not required for any other router operations.

Memory capacity quidelines -

1. A system with 256 megabytes of memory, has a capacity for a maximum of 150K routes in the FIB, provided each route has only one gateway.

2. A system with 512 megabytes of memory, has a capacity for a maximum of 500K routes in the FIB, provided each route has only one gateway.

3. If each route has more than one gateway, the above maximum routes will decrease, each gateway will require more memory.

4. The theoretical maximum of BGP peer hosts is 175, this doesn't mean 175 groups can be created, each with one host. The maximum number of groups is a function of the number of routes that will be redistributed to the group.

5. Creating multihop group/host will reduce the maximum number of multihop groups. A multihop group requires one host per group, therefore it will take double the space than that of a non-multihop group. Thus, the maximum number of peer host will be reduced to ~84.

System - Under certain circumstance, attempting too many telnet sessions to an RS Switch Router may cause the console to freeze up. It is recommend that you limit the number of telnet sessions to 4.

**TACACS-Plus** 

TACACS+ - When TACACS+ is configured with the deadtime option, the deadtime interval is set on all of the servers. So after configuring TACACS+ with deadtime, TACACS+ will skip all the servers. User cannot log in using TACACS+ within the deadtime period. For example, if we set deadtime to 3 minutes, user cannot log in during the first 3 minutes after the RS is rebooted or a Tacacs+ configuration change has been made active. 36287

**Telnet and SSH** 

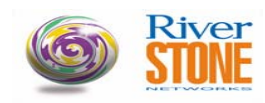

### **Software ID**

SSH - If a user generates an SSH key on a router on which a key is already present the SSH server will not flush out its existing key from memory and load the newly generated key, but will continue to use the old one. The new key will first be read when the router, and hence the SSH server, reboots, or when a fail over to a backup CM occurs and the new SSH server launched on the backup Control Module reads the new key (they are copied to the backup when generated) from its flash. This behavior can be avoided by first eliminating (using the ssh server eliminate\_key command) the original key before generating a new one. The key elimination causes the server to eliminate its in memory key, and the generation will cause it to load the new one as it doesn't currently have one"

## **VLANs**  NativeVLAN – Currently the CLI allows a trunk port to be negated even though the port has been set as a native VLAN. 20933 NativeVLAN - Do not negate trunk port without first negating nativeVLAN commands for that trunk port 20937 NativeVLAN – When hot-swapping out one line containing a native-VLAN port, it's associated native VLAN commands are marked in error "E", this is the normal behavior. In addition all other Native-VLAN configuration lines are marked as partially executed "P", this is not the appropriate behavior. 20936 SVLAN - An error may be returned when an attempt to add a Stackable VLAN access port to another VLAN, the CLI may returns the following message: %CLI-E-FAILED, Execution failed for "vlan add ports gi.7.2 to vlanx" %VLAN-E-SVLAN\_ACCESS, Stackable Vlans has been enabled on access ports: gi.7.2. Please negate the vlan enable stackable-vlan command first before adding the port(s) to a vlan. 14902 SVLAN - When trying to comment out line 4, I receive the following error message: %CLI-E-FAILED, Execution failed for "comment-out vlan add ports st.25 to super" %VLAN-E-SVLAN\_NEG\_ACCESS, Stackable Vlans has been enabled on access port: gi.6.1. Please negate the VLAN enable stackable-vlan command first before removing this port from the vlan. 26623 VLAN - in some cases issuing the command "vlan add-to-vlan-range" will produce the error %CLI-E-FAILED, Execution failed. 26516 VLAN – When a VLAN range is not defined issuing the command "vlan add-to-vlan-range" will produce the error "%VLAN-E-NOSUCHVLAN" | 23312<br>even though VLAN exists. VLAN Translation - an input port cannot belong to a VLAN which is equal to that of the translated VLAN." Suppose we have a VT policy with the input port gi.1.1 (VLAN 20 ), mapped to output port gi.2.1 (VLAN 420). gi.1.1 can NOT belong to VLAN 420. The CLI will disallow this from succeeding. This is true for a reverse mapping relationship as well. VLAN translation - The tunneling of L2 control protocol packets ( i.e. stp, pvst, gvrp, etc) is not supported in a translated environment. In this release it is not possible to, \*tunnel\* or transparently "translate", customer BPDU's/PDU's from one customer's edge switch to the other. This support is targeted for a future release. (Please note these protocols are supported within the core). VLANAGG - Need to age all applicable flows when VLAN is un-bound from super VLAN. Note: when a sub-vlan is un-binded from the super VLANAGG - Need to age all applicable hows when VLAN is un-bound from super VLAN. Note, when a sub-viari is un-binded from the super 22644<br>VLAN, no new flows are created, however, if a host has an existing connection at the **WAN**  PPP – Greater than 276 total PPP interfaces defined on channelized T3 linecards may result in PPP state transitions on some ports. PPP – Running LCP magic numbers over PPP may cause LCP to renegotiate. PPP - When creating an IP interface on a VLAN with a single PPP port configured, the interface should be set to "type point-to-point".

WAN – In certain configurations, after negating I4 bridging, I2 flow are not flushed out for T3 ports. 15118

Any problems other than those listed above should be reported to our Riverstone Technical Support Staff.

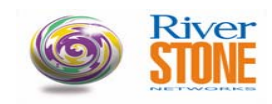

# **COMPLIANCE SUPPORT:**

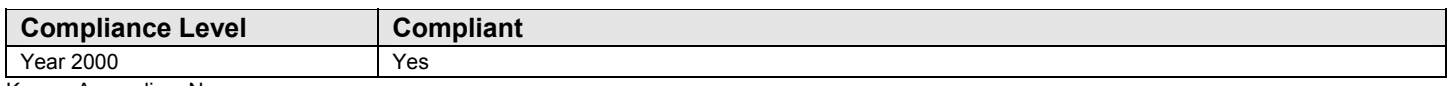

# Known Anomalies: None.

## **IEEE STANDARDS SUPPORT:**

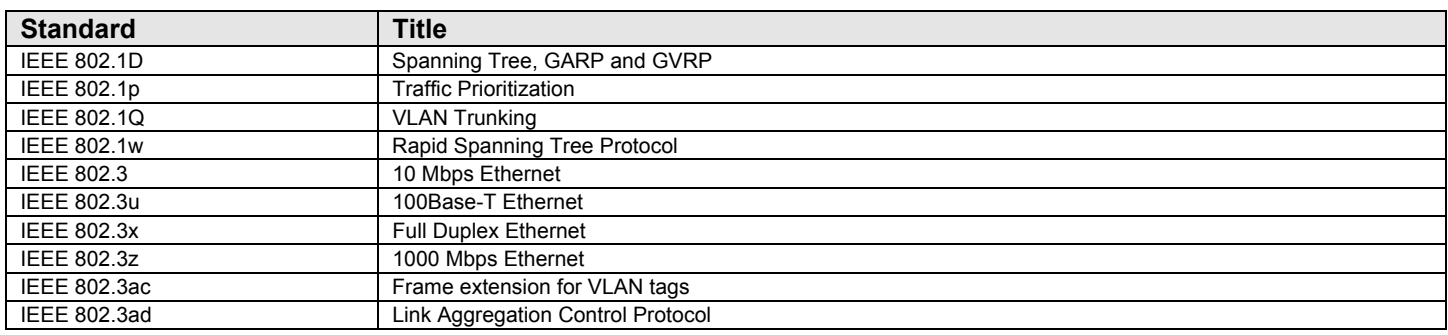

# **IETF STANDARDS SUPPORT:**

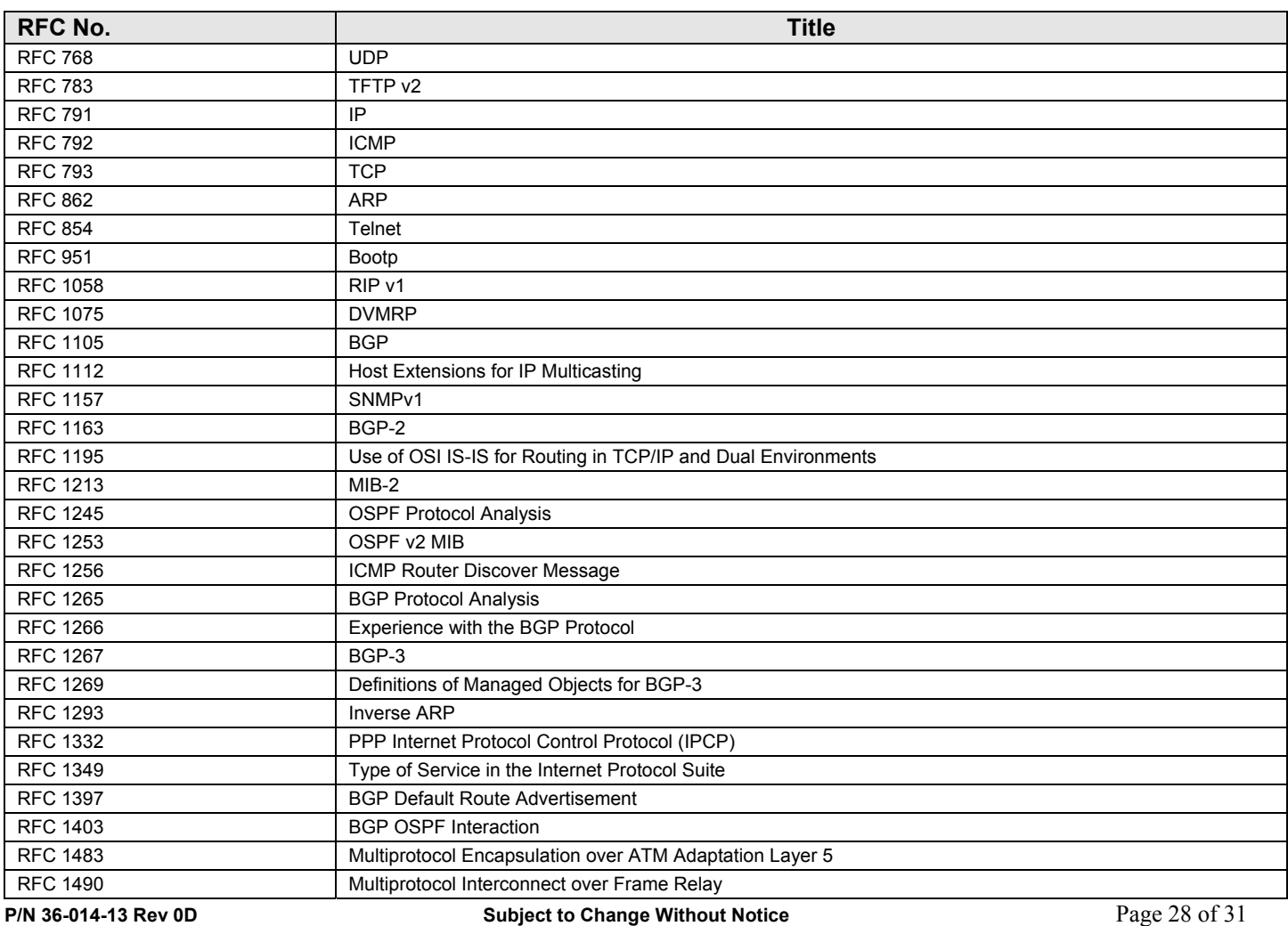

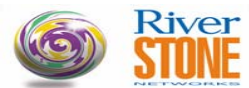

**CUSTOMER RELEASE NOTES**

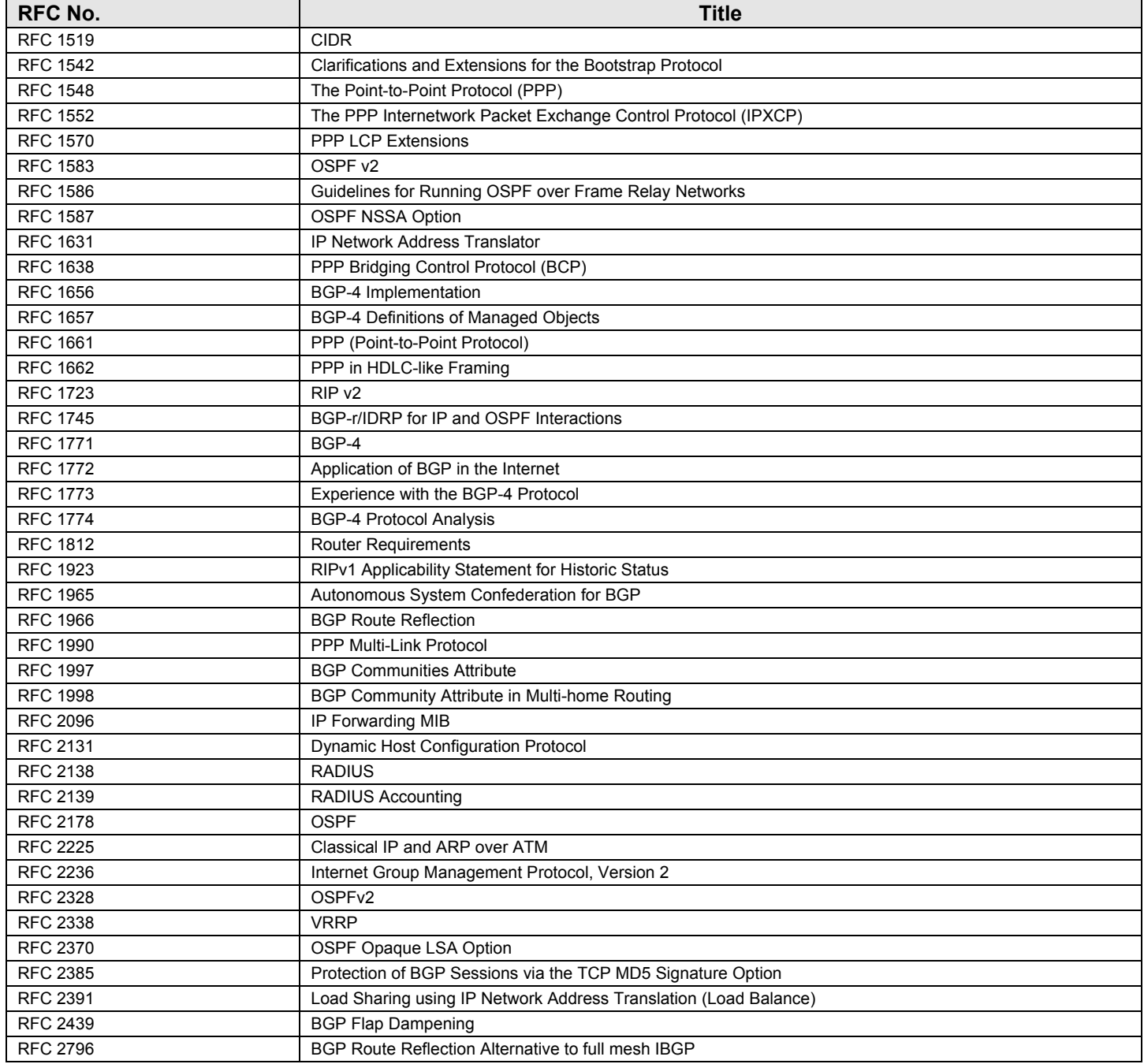

# **IETF STANDARDS MIB SUPPORT:**

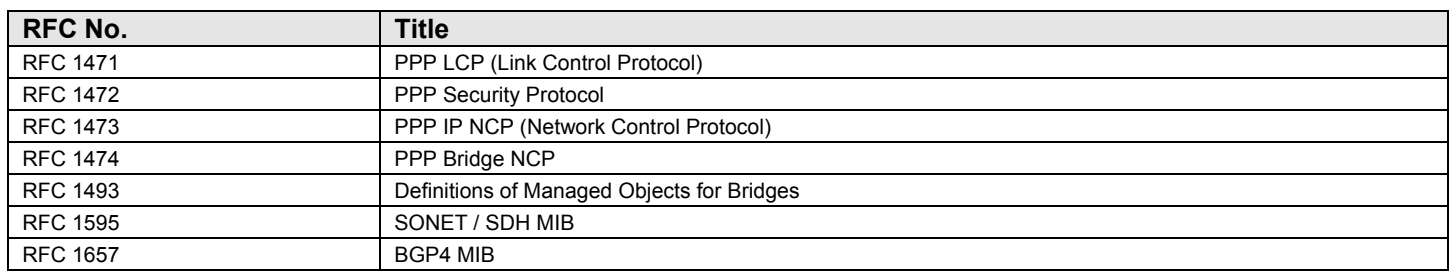

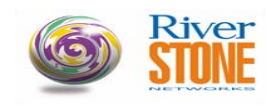

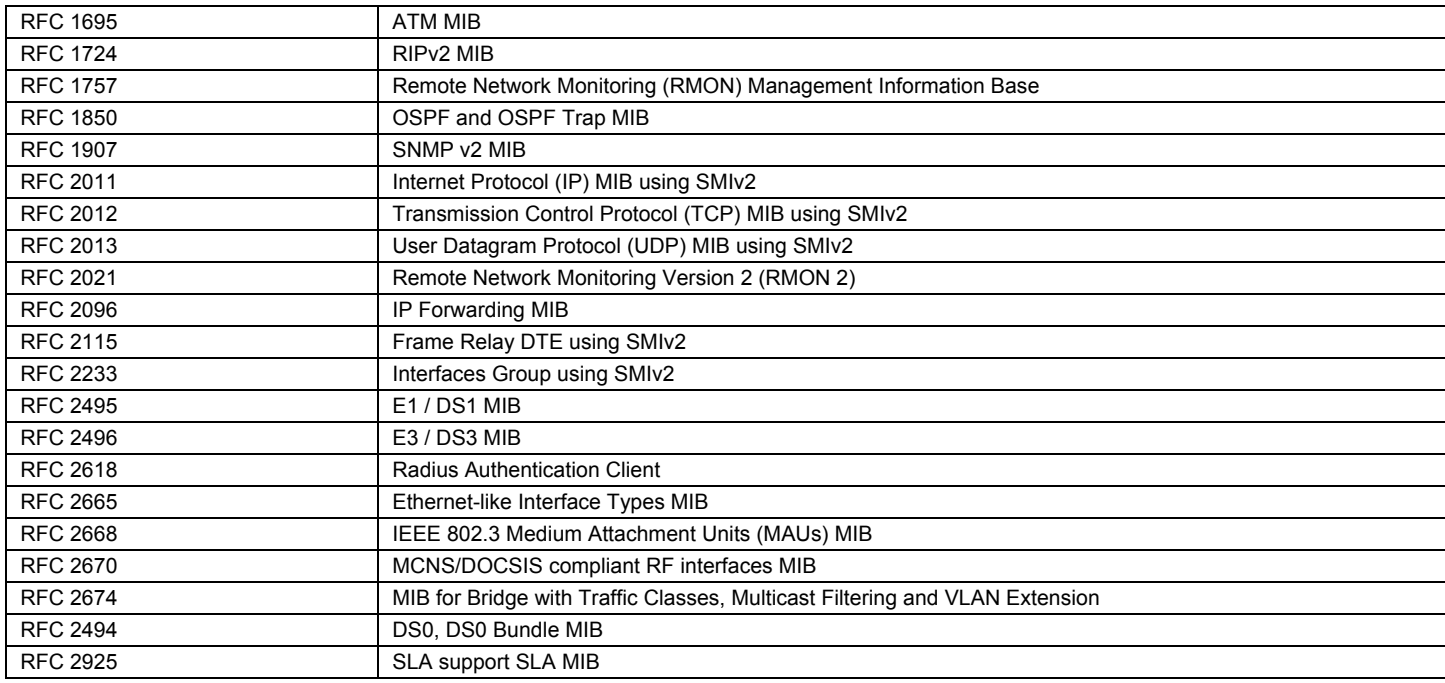

# **IEEE MIB SUPPORT:**

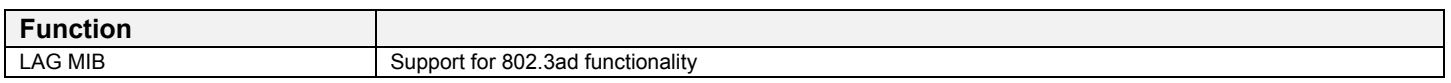

# **IETF EXPERIMENTAL MIBS SUPPORT:**

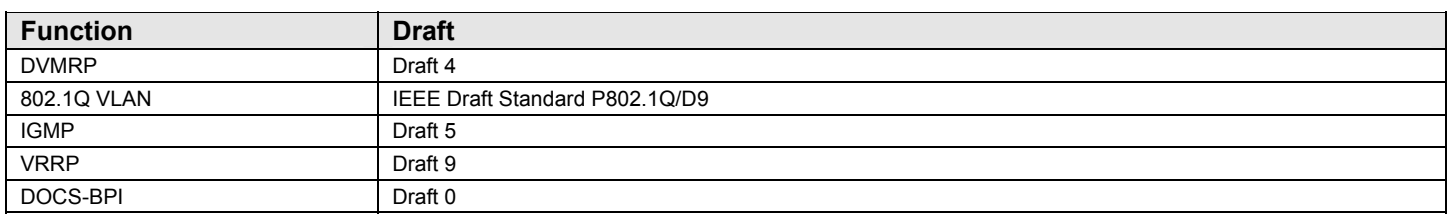

## **IETF STANDARDS SNMP TRAP SUPPORT:**

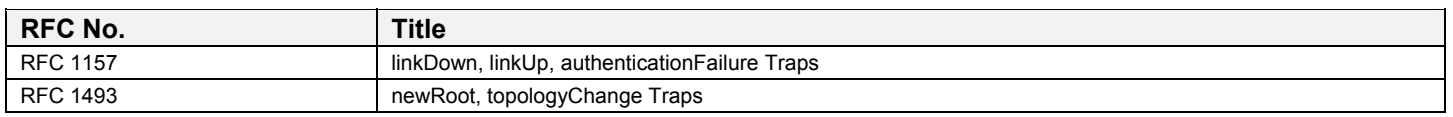

# **FRAME RELAY STANDARD SUPPORT:**

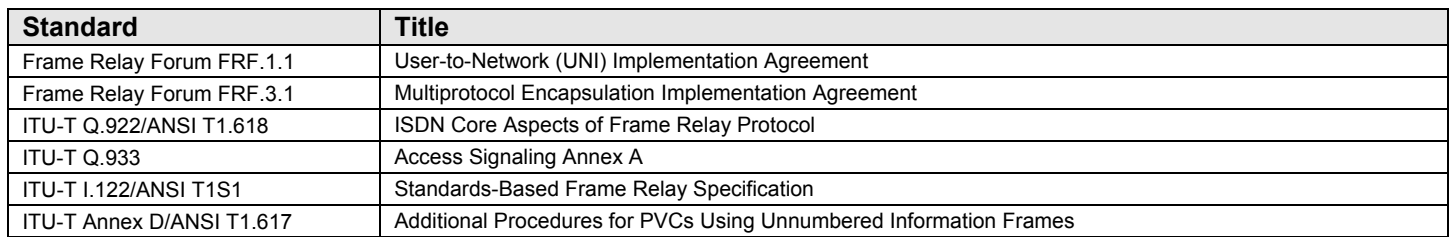

### **P/N 36-014-13 Rev 0D Subject to Change Without Notice** Page 30 of 31

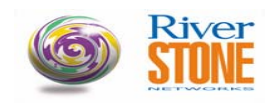

## **Riverstone PRIVATE ENTERPRISE MIB SUPPORT:**

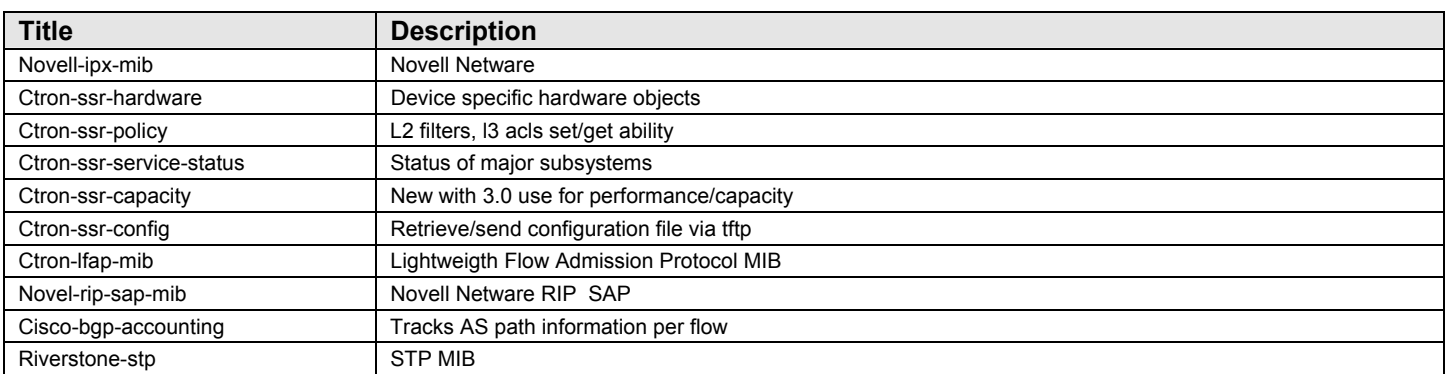

http://rstone.riverstonenet.com/Mibs/

Cabletron Private Enterprise MIBs are available in SMI v1/v2 format from the Riverstone Web Site at:

#### **http://www.riverstonenet.com/support/**

Indexed MIB documentation is also available.

# **GLOBAL SUPPORT:**

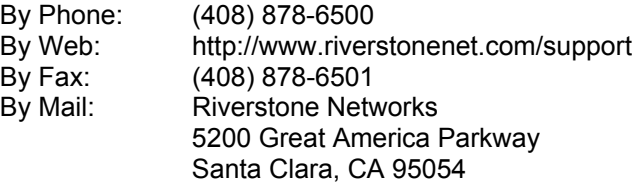

For information regarding the latest firmware available, recent release note revisions, or if you require additional assistance, please visit the Riverstone Support Web Site.

**End of Release Notes**